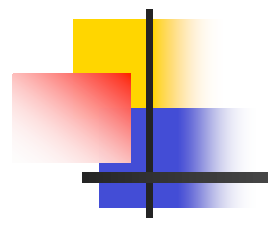

## Des systèmes de TA homogènes aux systèmes de TAO hétérogènes

Hong-Thai NGUYEN GETALP - LIG, UJF 18 décembre 2009

## Plan

- Introduction: TA, THAM et TAO hétérogène
- **BDLex pour la TAO hétérogène: PIVAX** 
	- **Motivations**
	- **Architecture linguistique**
	- Contrôle sur le partage des données
	- Expérimentation et validation pour le projet U++C et EOLSS
- **Méta-EDL & EDL générique: WICALE & EMEU w** 
	- **Motivations**
	- **Exemple du méta-langage**
	- **Application pour le moniteur EMEU** w dans le projet EOLSS
	- **Vers un FDI universel**
- **Réingénierie de LSPL: les systèmes-Q** 
	- Motivations
	- **Réalisation**
	- **Application pour le projet OMNIA**
	- **Extensions**
- Conclusion & perspectives: généricité, simplicité et flexibilité

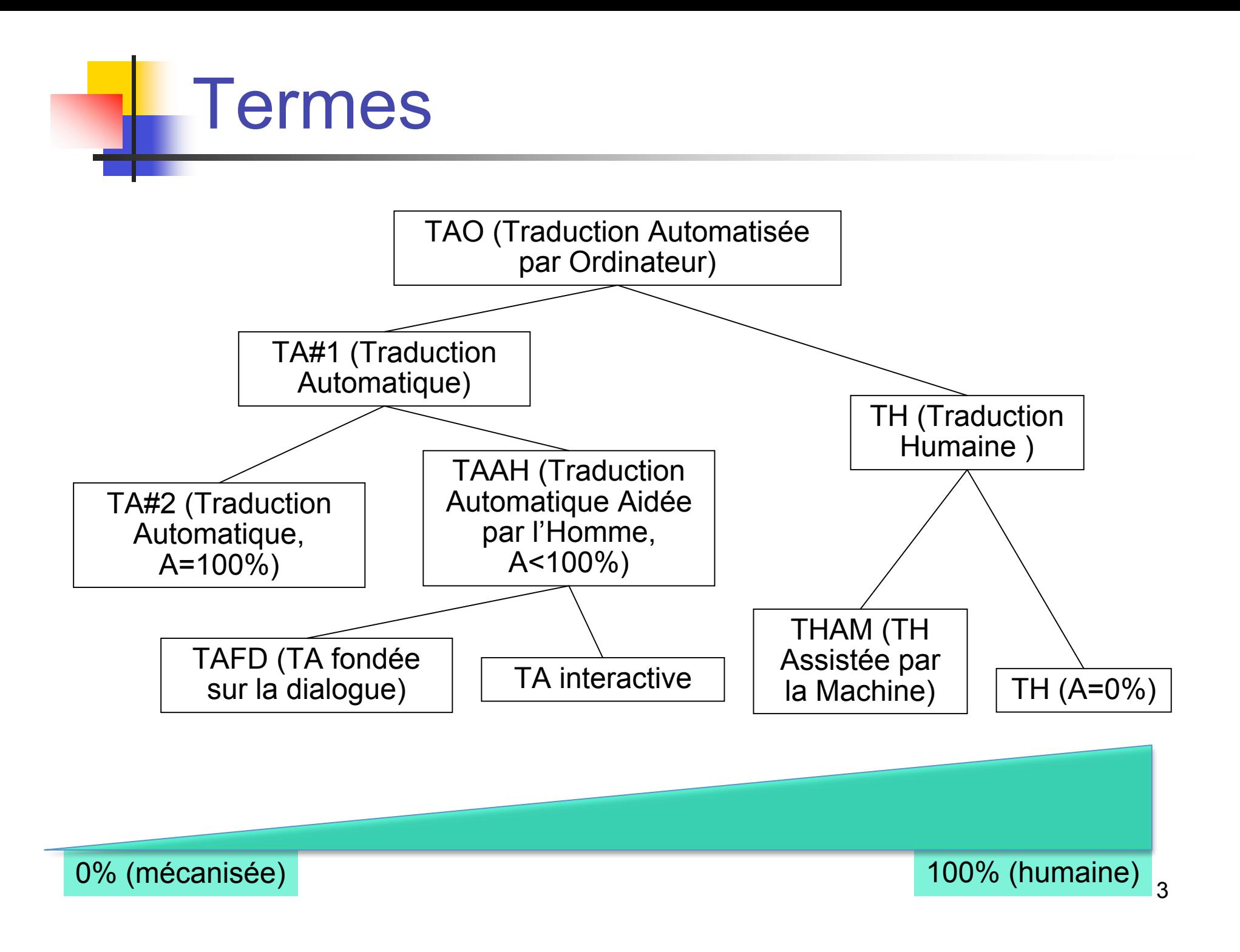

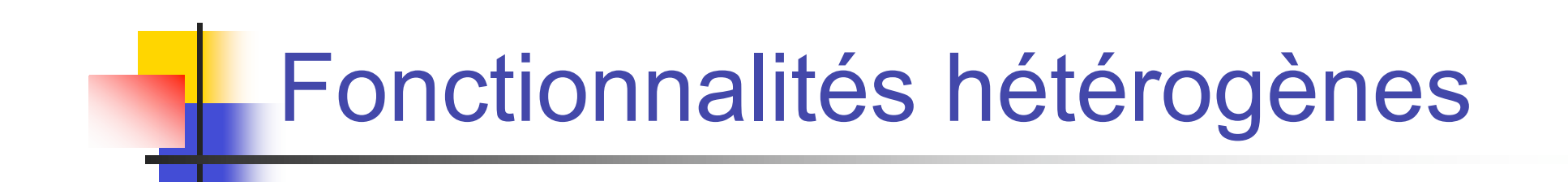

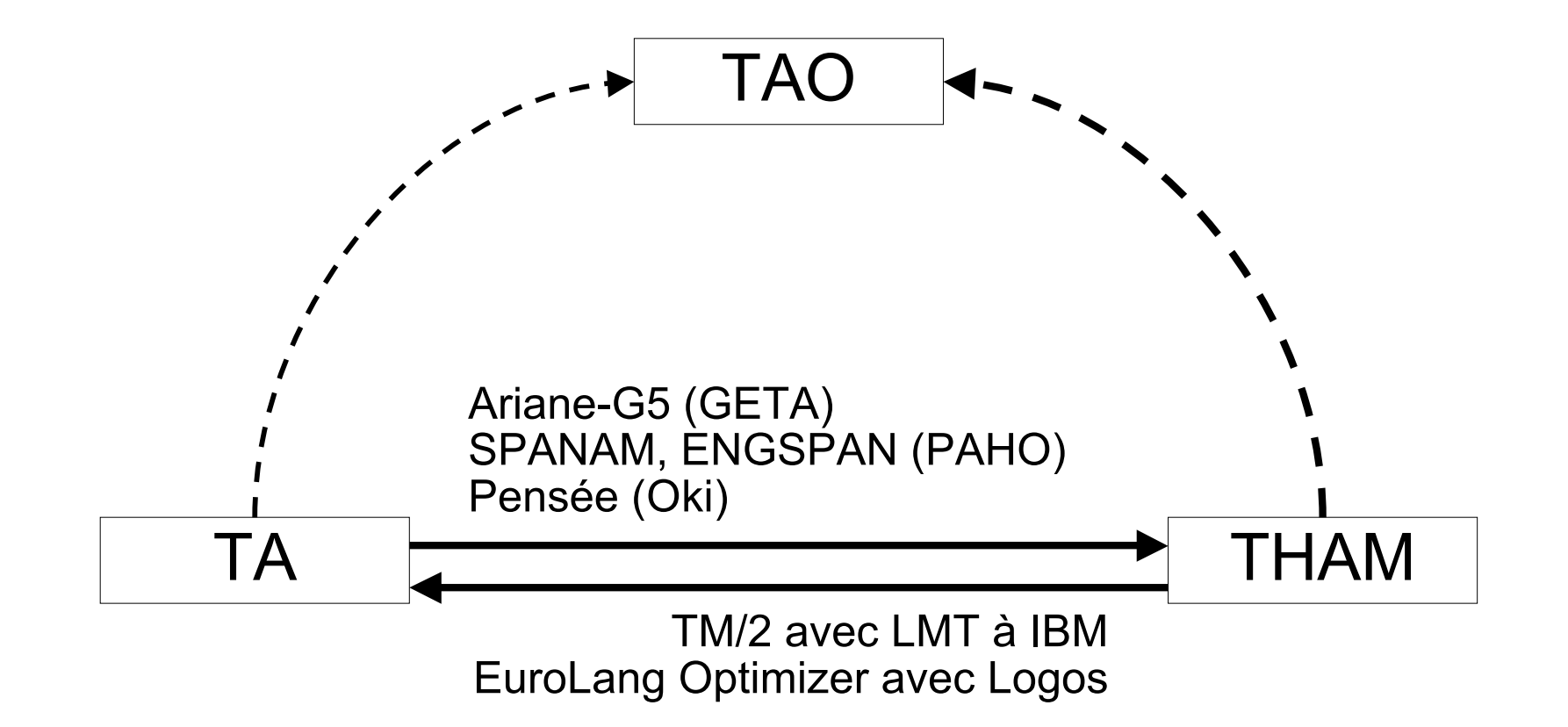

## Composants hétérogènes

- Multiplicité (Pangloss, VERMOBIL, ALTFLASH...)
- **Hétérogénéité (UNL)**

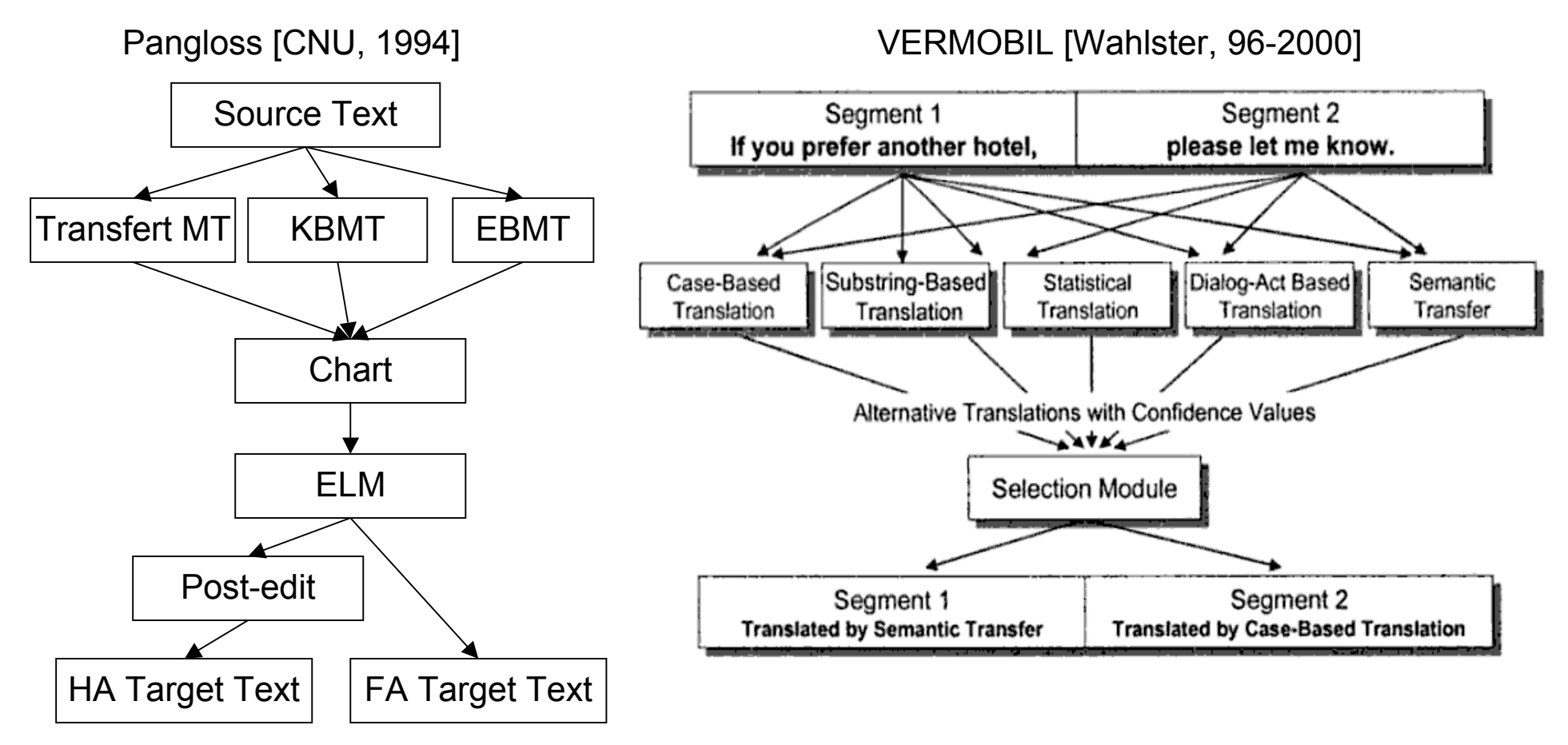

### Exemple des systèmes de TAO hétérogènes

ALTFLASH [Uchino et al., 1999] UNL [Uchida, 1996]

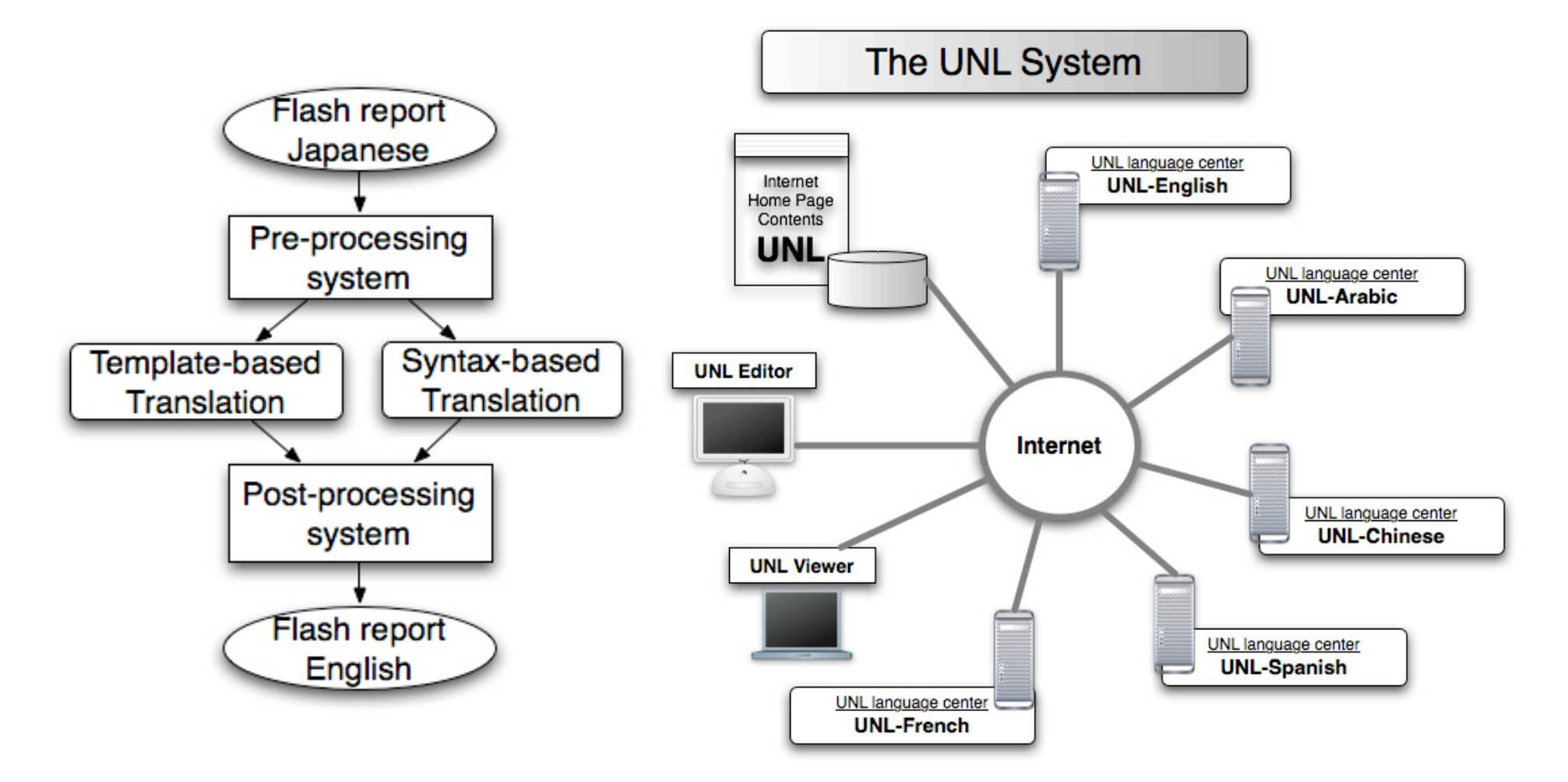

### Problèmes liés aux 2 types d'hétérogénéité

- Hétérogénéité des fonctions
	- **Pas de synergie lexicale entre TA et THAM**
- Hétérogénéité des composants et des ressources
	- **Développement distribué**
	- **Données propriétaires**
	- **Incompatibilité de forme et de fond entre les** représentations et les processus linguistiques

#### Essai de réponse à ces problèmes: études et réalisations

- Synergie lexicale entre la TA et la THAM
	- **PIVAX, base lexicale universelle pour** 
		- TA hétérogène à pivot lexical
		- $\blacksquare$  TA + TH (TAO)
- **Intégration des composants logiciels** 
	- Vers un système de TAO hétérogène générique
		- Méta-EDL générique (pour le développement): WICALE
		- **Moniteur Web générique (pour l'exploitation): EMEU** w
		- **Intégration ou réingénierie des LSPL dans un système** de TAO hétérogène générique: les systèmes-Q

## Plan

- Introduction: TA, THAM et TAO hétérogène
- **BDLex pour la TAO hétérogène: PIVAX** 
	- **Architecture linguistique**
	- Contrôle sur le partage des données
	- Expérimentation et validation pour le projet U++C et EOLSS
- **Méta-EDL & EDL générique: WICALE & EMEU w** 
	- **Motivations**
	- **Exemple du méta-langage**
	- **Application pour le moniteur EMEU\_w dans le projet EOLSS**
	- **Vers un EDL universel**
- **Réingénierie de LSPL: les systèmes-Q** 
	- **Motivations**
	- **R**éalisation
	- Application pour le projet OMNIA
	- **Extensions**
- **Conclusion & perspectives**

### Traiter "tous les dictionnaires de TA" ? Trop ambitieux

- Nombreux (chaque "phase" peut en avoir plusieurs)
	- de 14 à 70 dans un système écrit en Ariane-G5
	- 60 fichiers dictionnaire principaux pour 1 couple de langue de Systran
	- plusieurs dictionnaires spécialisés pour un système de TA du commerce
- **Problème de consistance & complétude** 
	- Possible pour un système de TA homogène (LMT, METAL, BDTAO d'Ariane)
		- Gérer tous ses dictionnaires dans une BDL
		- & compiler le code spécifique depuis ces fichiers
- **Impossible pour un ensemble arbitraire de systèmes** 
	- Problème 1: différences dans l'information lexicale et dans la structure
	- **Problème 2: différences dans le modèle lexical**

### Ariane-G5 (1978-): structure

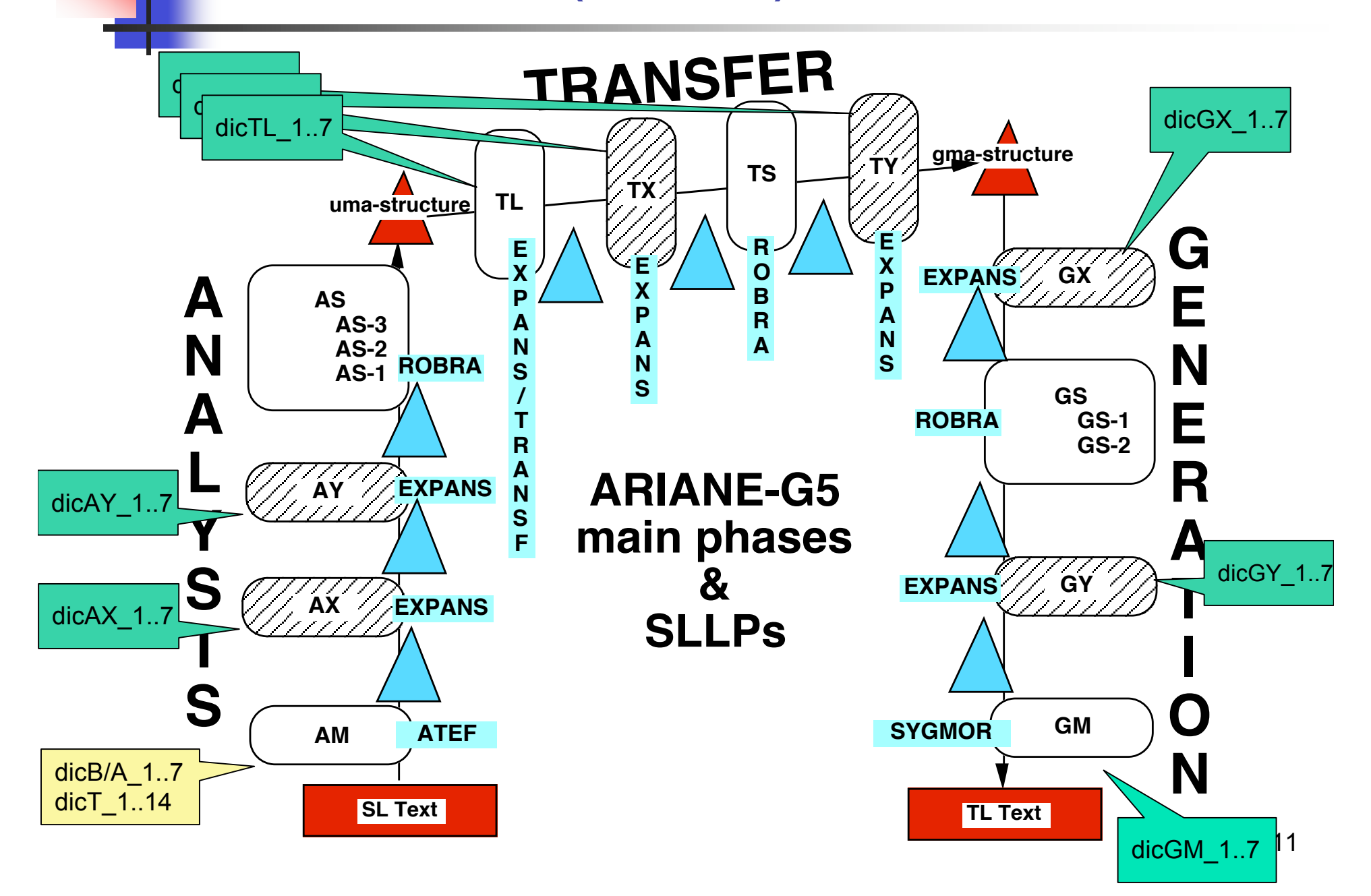

## Exemple d'un dictionnaire

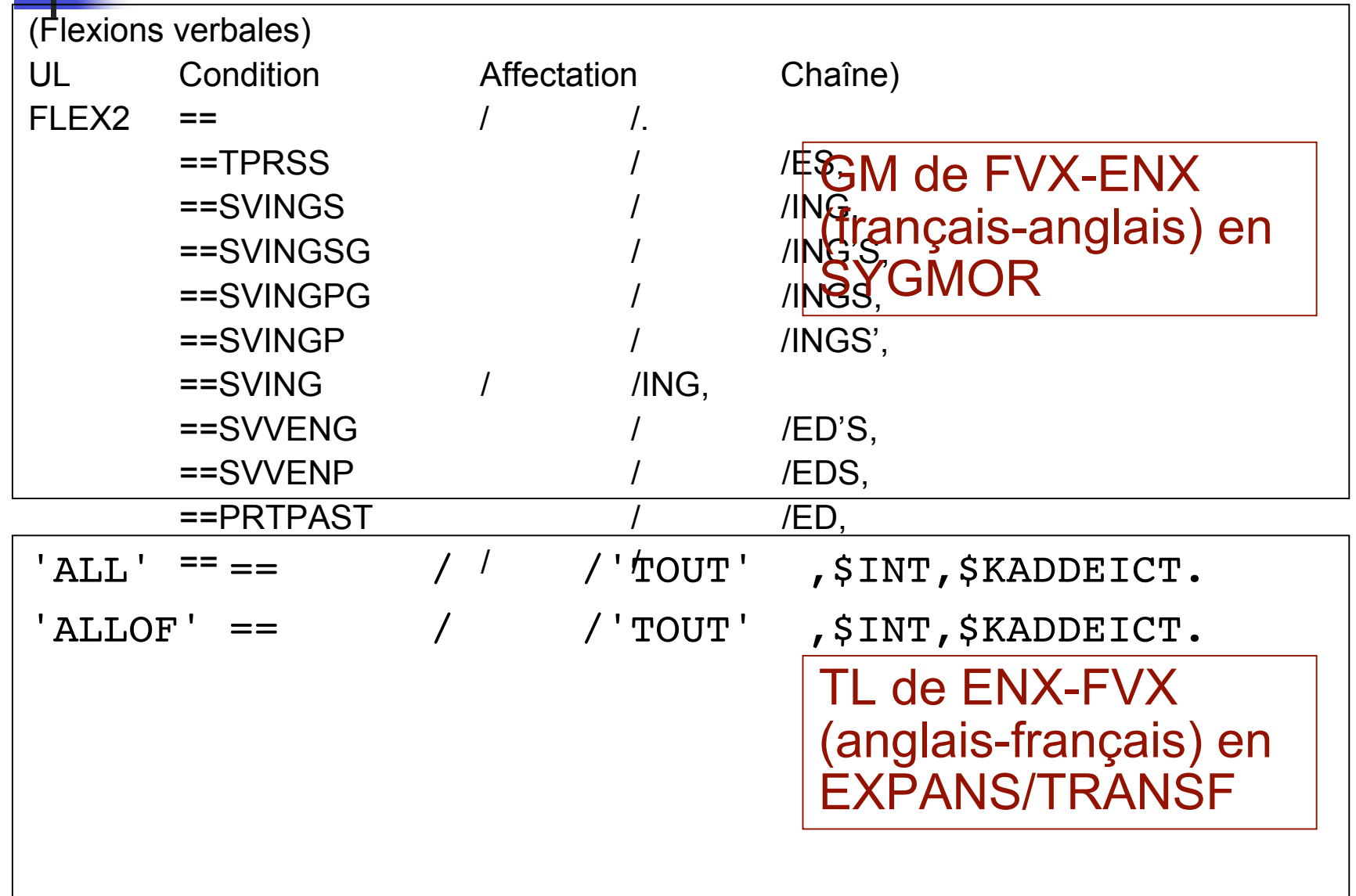

# Systran (EN-AR)

....

#### Monolingual (EN): EN

**Alignment** alignment-enar.xml TableCodage.ENSQ TableCodage.ENSH TableCodage.ENUR TableCodage.ENRU TableCodage.ENPT TableCodage.ENPL TableCodage.ENSV TableCodage.ENNL TableCodage.ENJA … TableCodage.ENKO

TableCodage.ENDE TableCodage.ENES TableCodage.ENIT TableCodage.ENHU TableCodage.ENFA TableCodage.ENEL TableCodage.ENDA **Guess** 

Homography EN\_Table.HM Inflection EN\_Table.DETPRO EN\_Table.NP EN\_Table.V EN\_Table.N EN\_Table.A Mono lemma-en.lst te\_stopwords-en.lst **Postprocess** postprocess\_XX-en.lst **Translation** compent-en.lst vk-en.lst seg-en.lst norm\_ja-en.lst norm\_cjk\_cisco-en.lst norm\_cjk-en.lst norm-en.lst lookup-en.lst loca-en.lst

Bilingue (ENglish-ARabic) **Transfer** ENAR compounds-enar.txt possessive\_pronounsenar.lst personal\_pronouns-enar.lst ordinal\_numbers-enar.txt transfer-enar.txt dates-enar.lst negation-enar.lst frozen\_compounds-enar.txt

#### Exemples de dictionnaires ENAR (SYSTRAN)

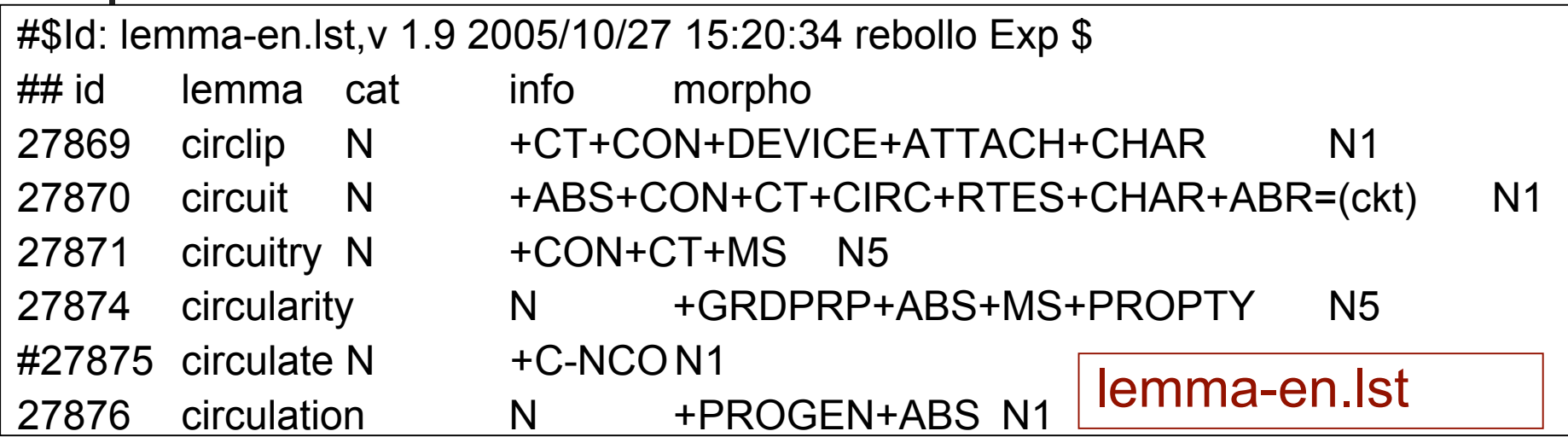

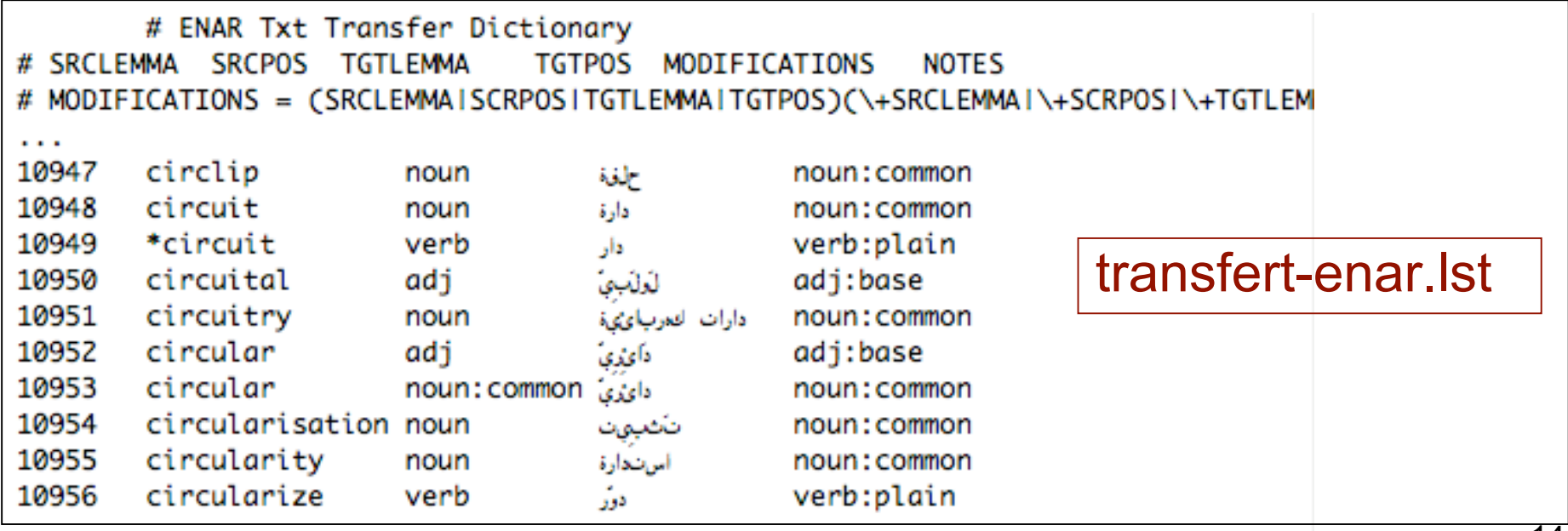

### Fichiers lexicaux dans les systèmes de TA

- **Diversité** 
	- **Macrostructure** 
		- ARIANE : Machine → disque → paire L1-L2 → étape →  $phase \rightarrow DICT$  (texte)
		- SYSTRAN : paire L1-L2  $\rightarrow$  Dict<sup>\*</sup> ( $\neq$  types)  $\rightarrow$  DICT (texte)
		- CICC/EDR : Dict  $\rightarrow$  paire L1-L2  $\rightarrow$  DICT (texte)
		- CAT2 : Phase  $\rightarrow$  paire L1-L2  $\rightarrow$  DICT (texte)
	-

#### **Microstructure Microstructure UL: unité lexicale**

- Ariane-G5 : morphe, lemme, UL, UL + sens [numéro]
- LMT, KANT : lemme, sens
- UNL : sens
- ETAP-3: : morphe, lemme, UL (FLS), sens
- **MU** : forme, lemme, sens
- SYSTRAN : forme, lemme (terme, idiome), UL (restrict)

#### Différences entre "espaces lexicaux" organisation, code

- Différentes architectures linguistiques, théories lexicales (unité lexicale est ≠)
	- **Plusieurs systèmes écrits en Ariane-G5 :** 
		- Lemme, et UL (famille dérivationnelle) ("prolexeme")
			- REPAIR V = {repair V, repair N, reparation Nact, reparable PPA, reparably PPAdj, repairer Nagt}
	- ETAP-3 :
		- Lemme, ou UL enrichie (avec les fonctions lexico-sémantique)
	- UNL (pour les centres de langue utilisés outils DeCo et EnCo) :
		- LN : forme, lemme
		- UNL : UW = [un ensemble de] « *lexème interlingue* »
- **Différents types de syntaxe pour les fichiers dictionnaires** 
	- **ARIANE** : 3 syntaxes
		- **ATEF, TRANSF/EXPANS, SYGMOR**
	- SYSTRAN : format textuel pour chaque dictionnaire+ X-**Dict**
	- LMT, PT : syntaxe basée sur Prolog/VM
	- **MU** : CommonLisp de Kyodai (Kyoto University)
	- Etc. : METAL, Reverso, ATLAS, AS-Transac…

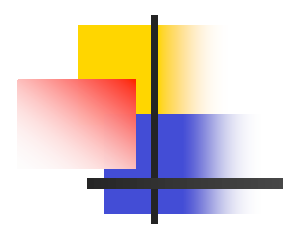

### Donc: construire une BDLex pour un système de TAO hétérogène est

possible pour des cas particuliers Systèmes homogènes, de TA + THAM (quasi) impossible pour N systèmes S'ils utilisent des architectures linguistiques différentes

## Bases de données lexicales (BDLex)

### Pour la TA

- **Peu de DBL pour les systèmes de TA** 
	- **In longue histoire, problème difficile**
- Autour d'Ariane-G5 (Grenoble)
	-
	- Visulex (1982) consolidation d'info lexicale d'une PL d'Ariane-G5
	-
	- BDTAO (1992) B'Vital firm (French National MT projet "Esope")
- **projet MU (Kyoto)** 
	- **vice BDLex** en Adabase (Lisp)
- SYSTRAN & autres éditeurs des systèmes de TA
	- Solutions partielles
- Pour la TH
	- La plate-forme Jibiki [Sérasset, 2005]
	- Certaines BDLex créées: Papillon, LexAlp, GDEF, …

### Idées principales dernière la construction de PIVAX

- **PIVAX: base de données lexicales pour les systèmes de TA** partageant un même pivot lexical
- **Limitation aux systèmes de TA utilisant un même pivot lexical** 
	- Première application à UNL/U++,
		- construire un BDLex générique
	- Accepte les autres pivots lexicaux, comme IF (Nespole!)
- Possibilité de ne pas partager les informations "propriétaires"
	- Manipuler seulement la partie "publique" de l'info:
		- **UPACE:** "Vocable", Lemme (avec POS), sens # (lexie id)
	- **Considérer l'information "propriétaire" ou "privé" comme commentaire**
- Développement en Jibiki [https://ligforge.imag.fr/projects/jibiki/]
	- Service Web
	- Modélisation de la macro et microstructure
	- Fonctions implémentées
		- gestion d'utilisateurs, gestion de version, génération de l'interface d'édition, gestion de la représentation des entrées par XSLT…

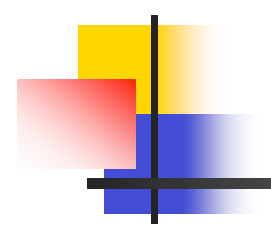

## Quelques détails

Macrostructure et microstructures Exemple de données Validation dans le projet U++C

### Macrostructure d'une base PIVAX

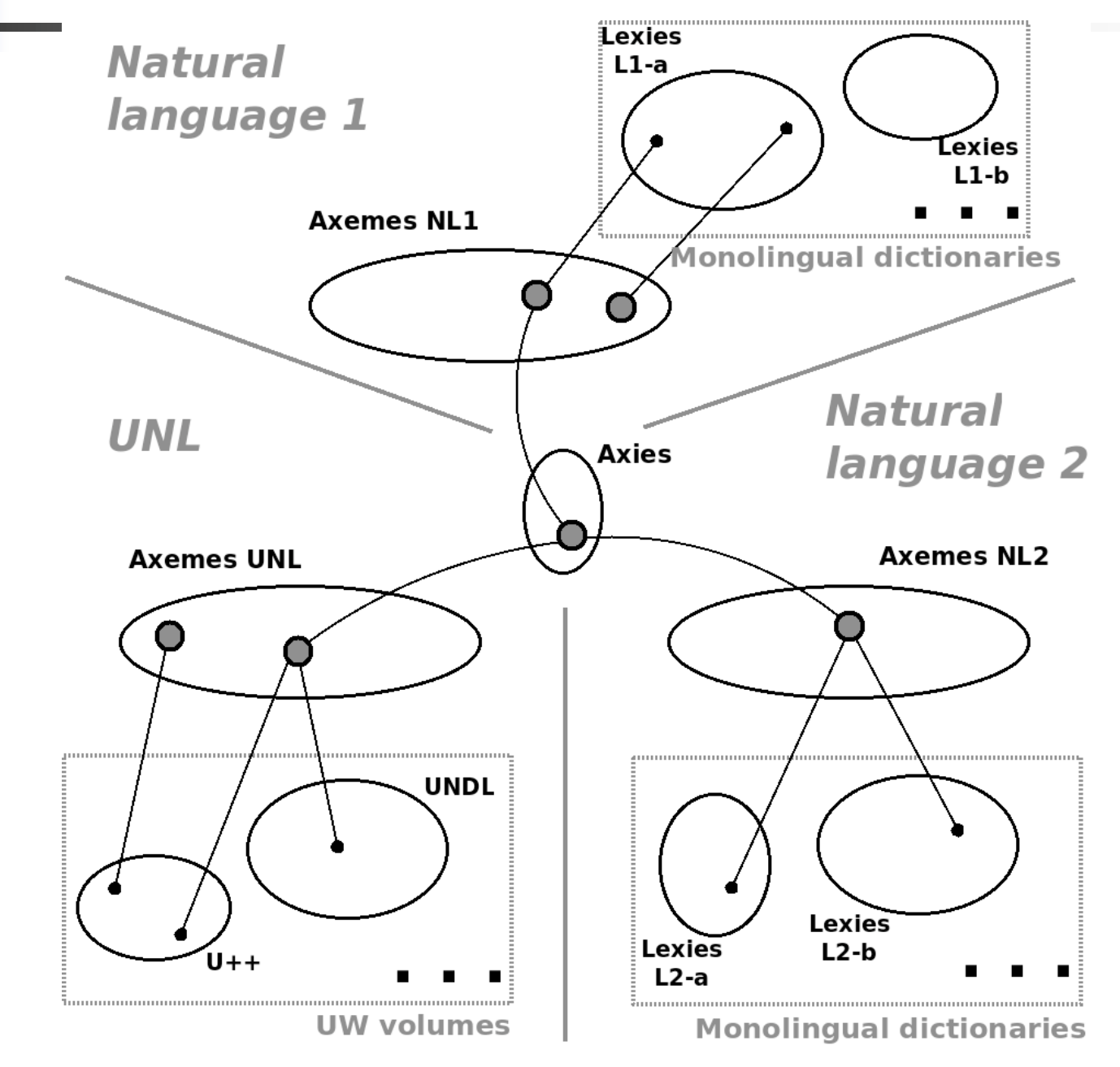

## Exemple tiré des entrées

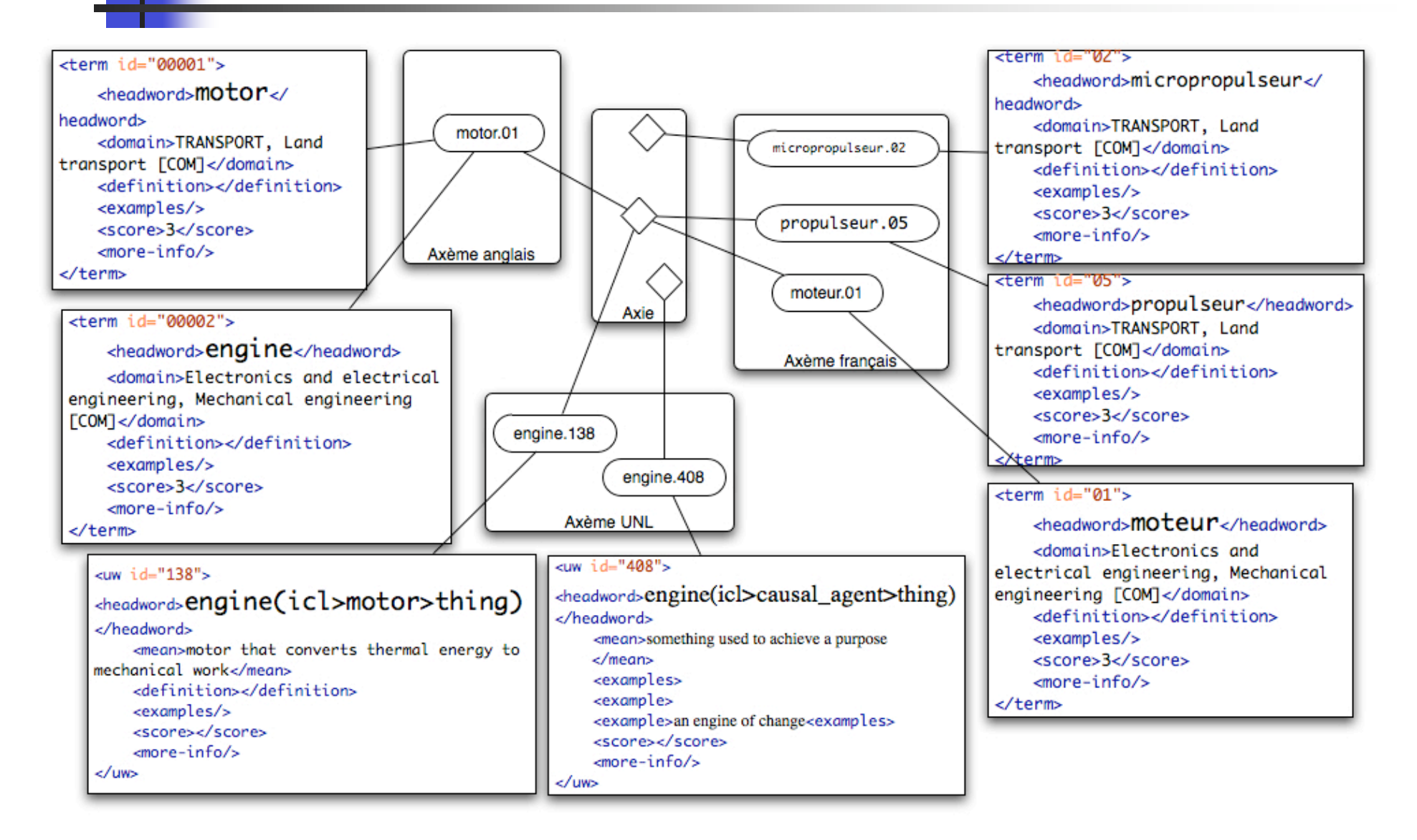

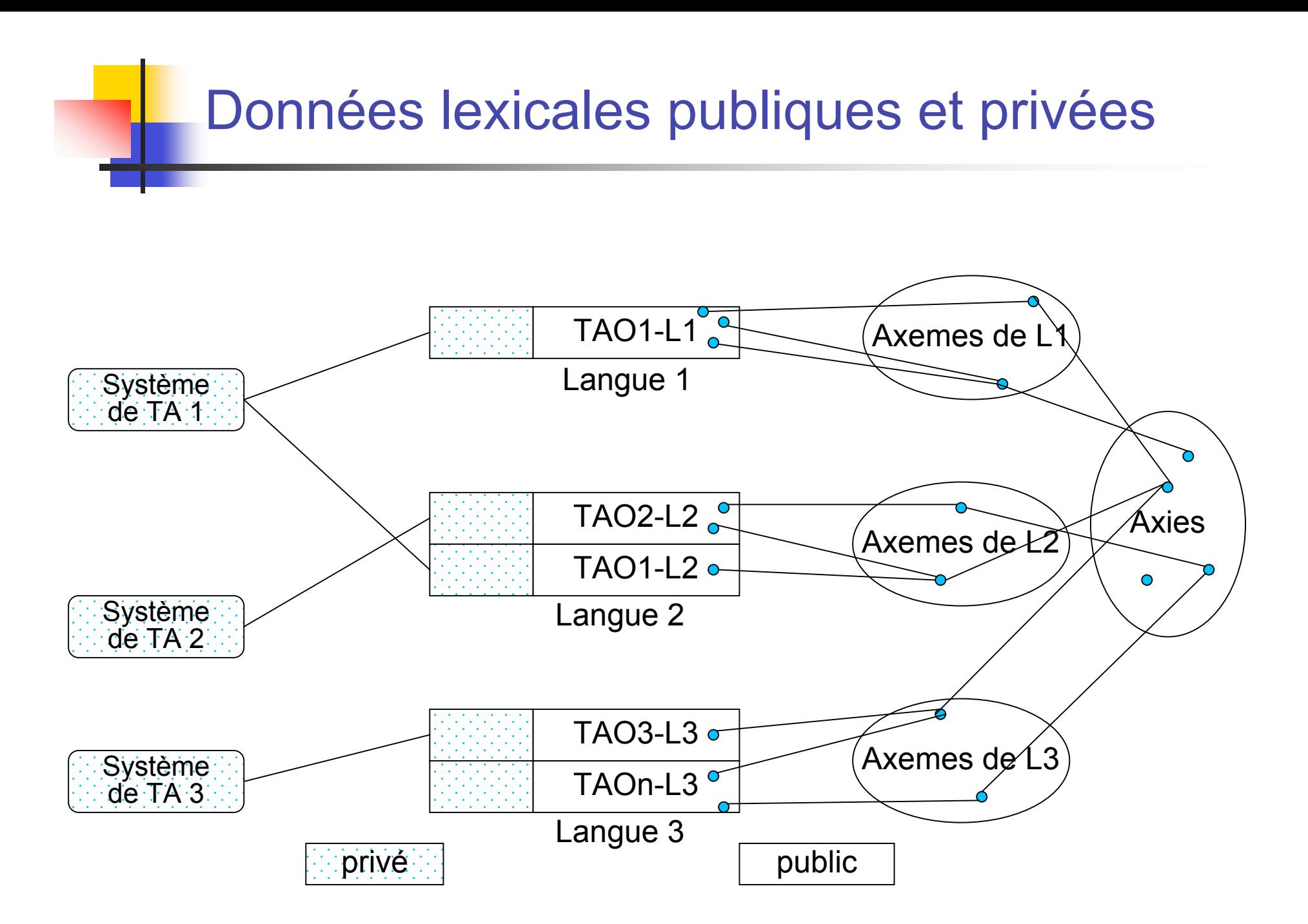

#### Une entrée PIVAX

dans un volume français de Systran

```
<d:data>
     <p:lexie p:id="lexie.systran.fier.1200
  p:process_status="UNPROCESSED" p:status="UNKNOWN"
  p:owner="Systran" p:score="0.00003">
         <p:lemma p:access="public">
             fier
         </p:lemma>
         <p:class p:access="public">
             Adj
         </p:class>
         <p:comment p:access="public" >
             "fier" can also be a V ("se fier à")
         </p:comment>
        <!-- ………………………………………… partie propriéaire ……………
         <p:proper_information p:access="hidden">
             <!-- Systran proprietary codes -->
          </p:proper_information>
     </p:lexie>
</d:data>
```
## PIVAX, un serveur lexical

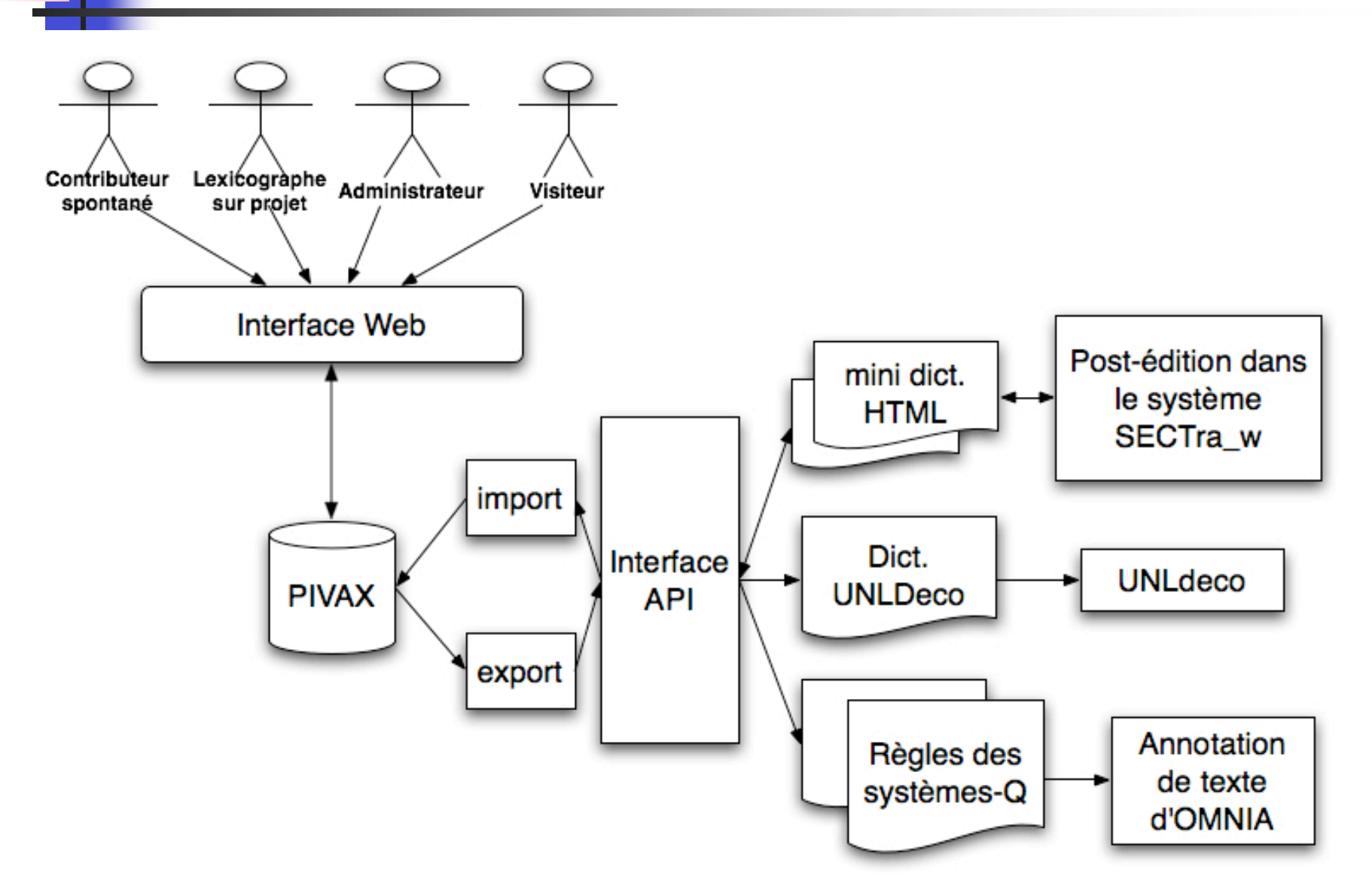

# **Application à U++C**

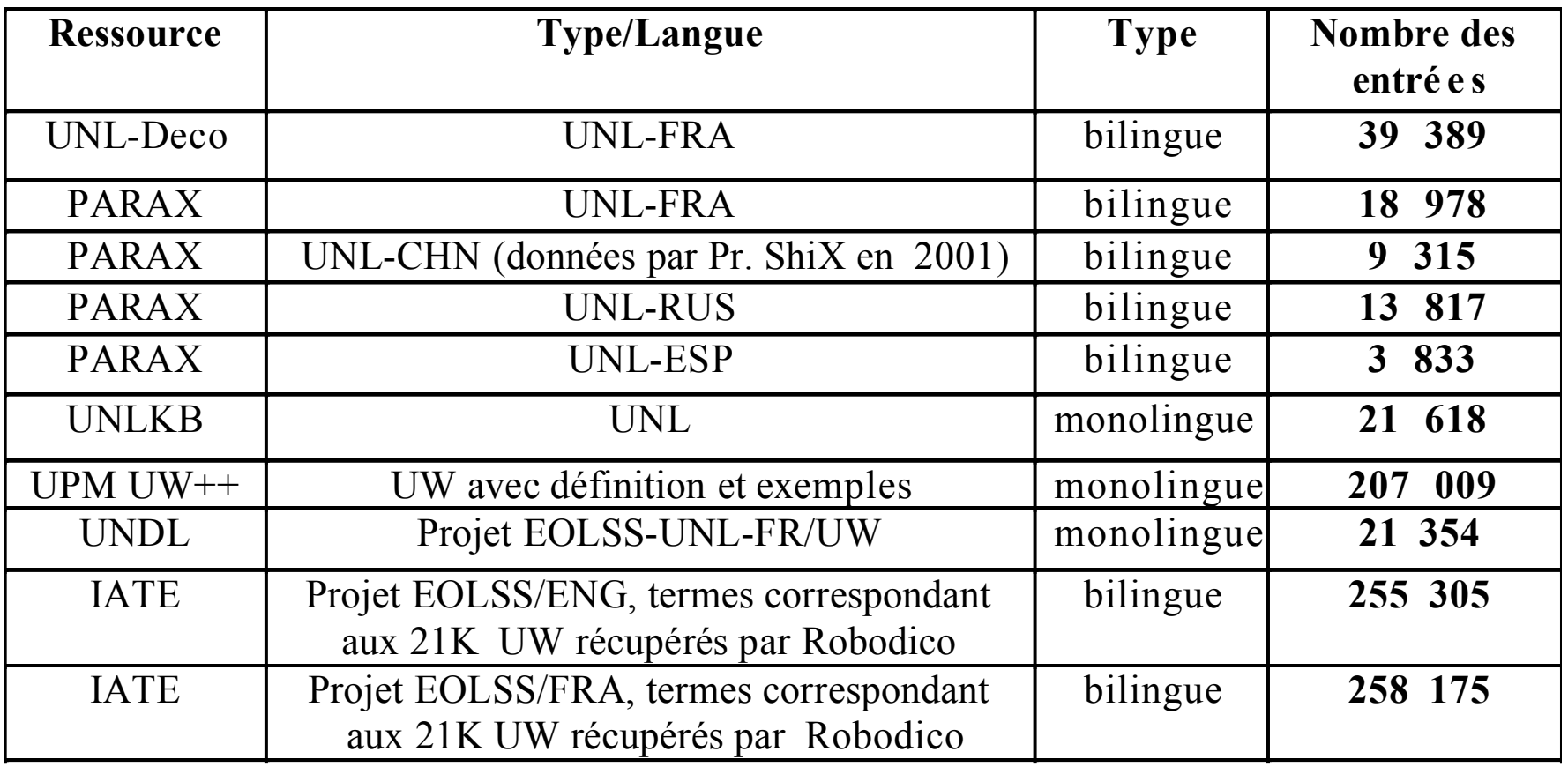

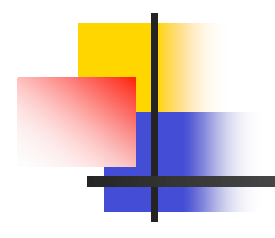

## Utilisation d'un serveur de PIVAX pour la THAM

Navigation inspirée de PARAX Structure, interface (1 PARAX example) Utilisation directe (interface Web) Intégration dans le projet de traduction EOLSS

## Interface et fonctions

- Navigation à la PARAX mais dans l'environnement Web
	- **Simplicité** 
		- **PIVAX crée la page HTML/Form**
		- **Représentation de liens par couleurs** 
			- Trop difficile / lourde pour manipulation directe de "graphe lexical"
	- Flexibilité
		- contrôle le largeur et la disposition de colonne
		- Caché / affiché colonnes
- **Implémentation en Jibiki** 
	- Gestion d'utilisateurs
	- Édition en mode à la Wiki
	- Génération d'interface
		- Présentation de résultat de recherche
		- Recherche multicritères
		- Édition
		- **Import & export**
	- Support à l'interface multilingue (anglais, français …)

### Interface de consultation de PARAX (exemple avec 3 volumes: JAP, RUS, FRA)

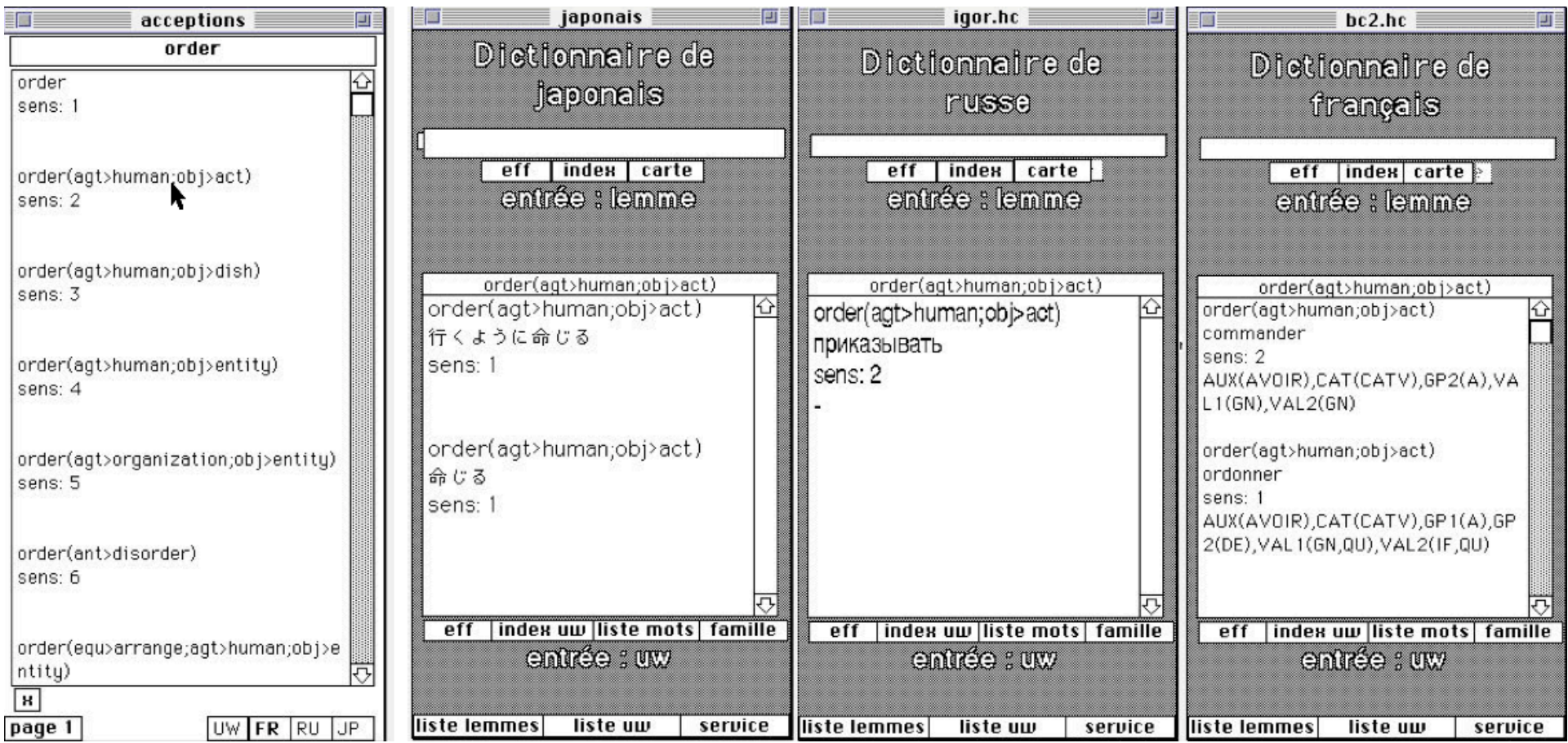

#### Interface de navigation de PIVAX inspirée de PARAX

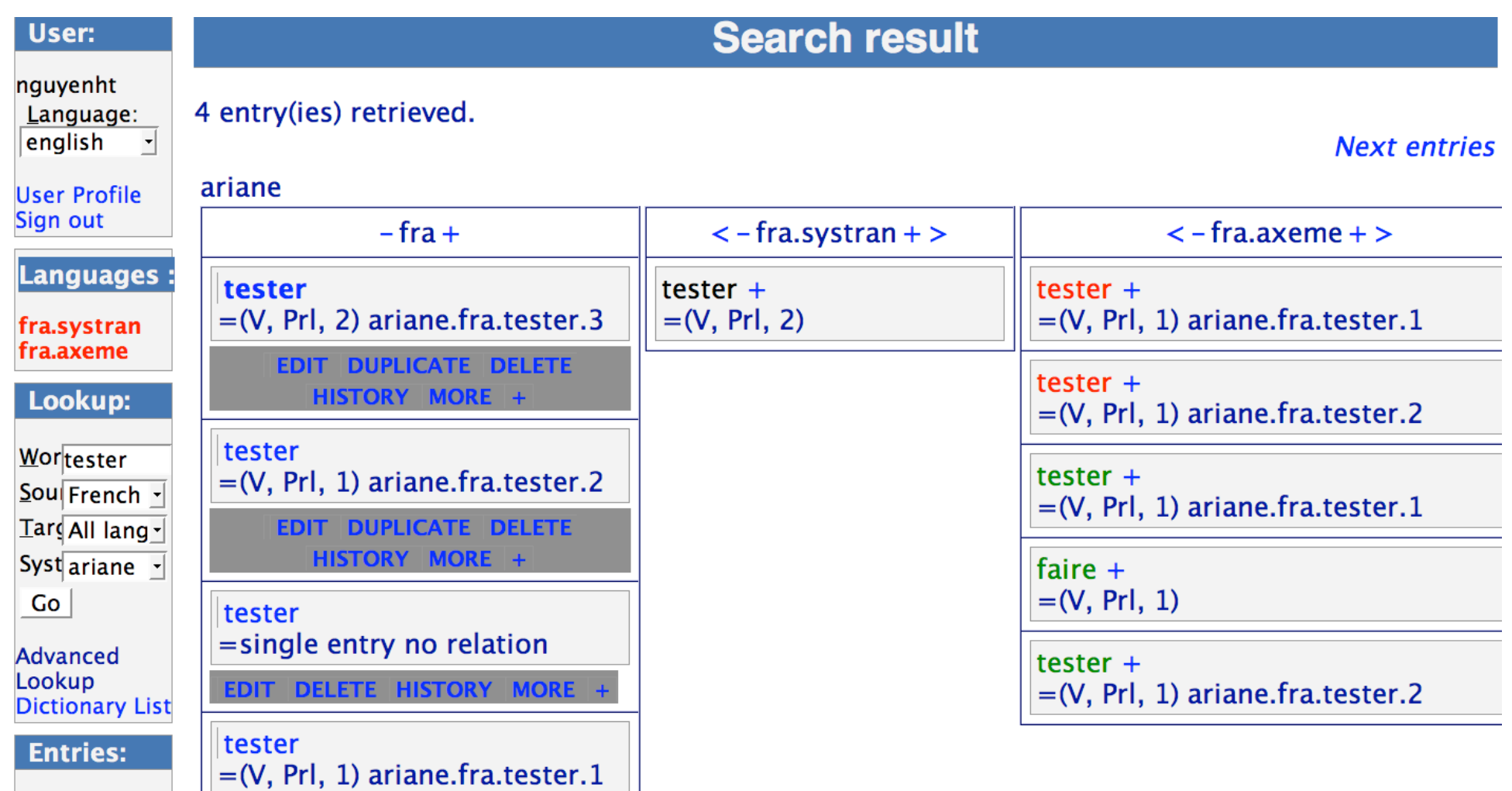

### Interface de recherche avancée de PIVAX

#### **Advanced search interface**

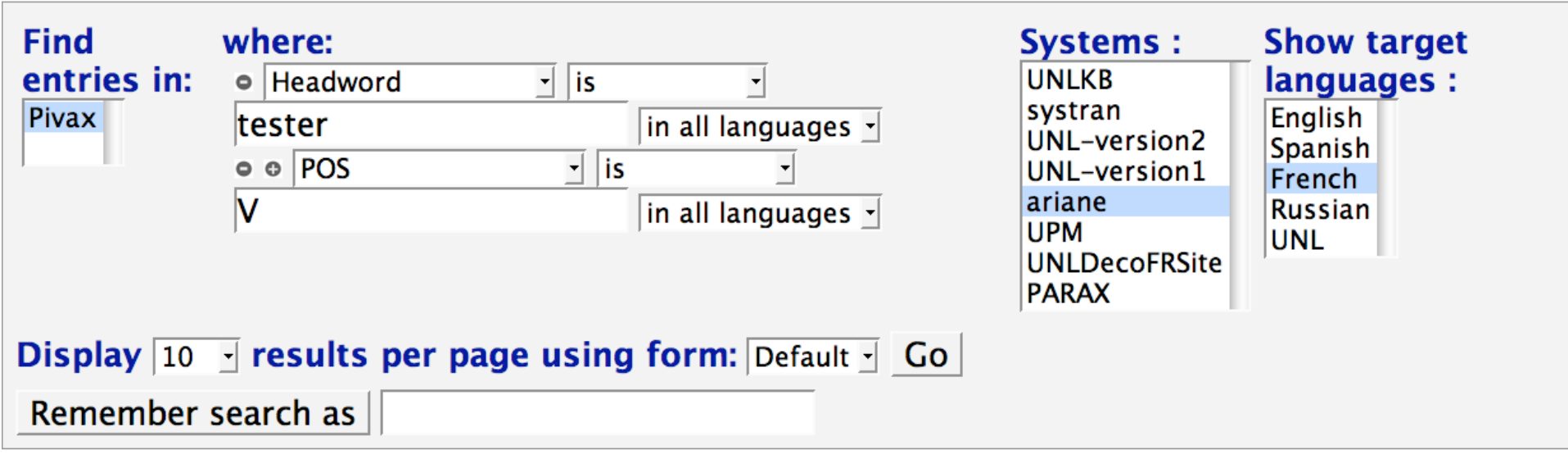

#### Shotcut(s):

test saving | tester\_u++demo

4 entry(ies) retrieved.

## Interface de contribution

#### depuis la navigation

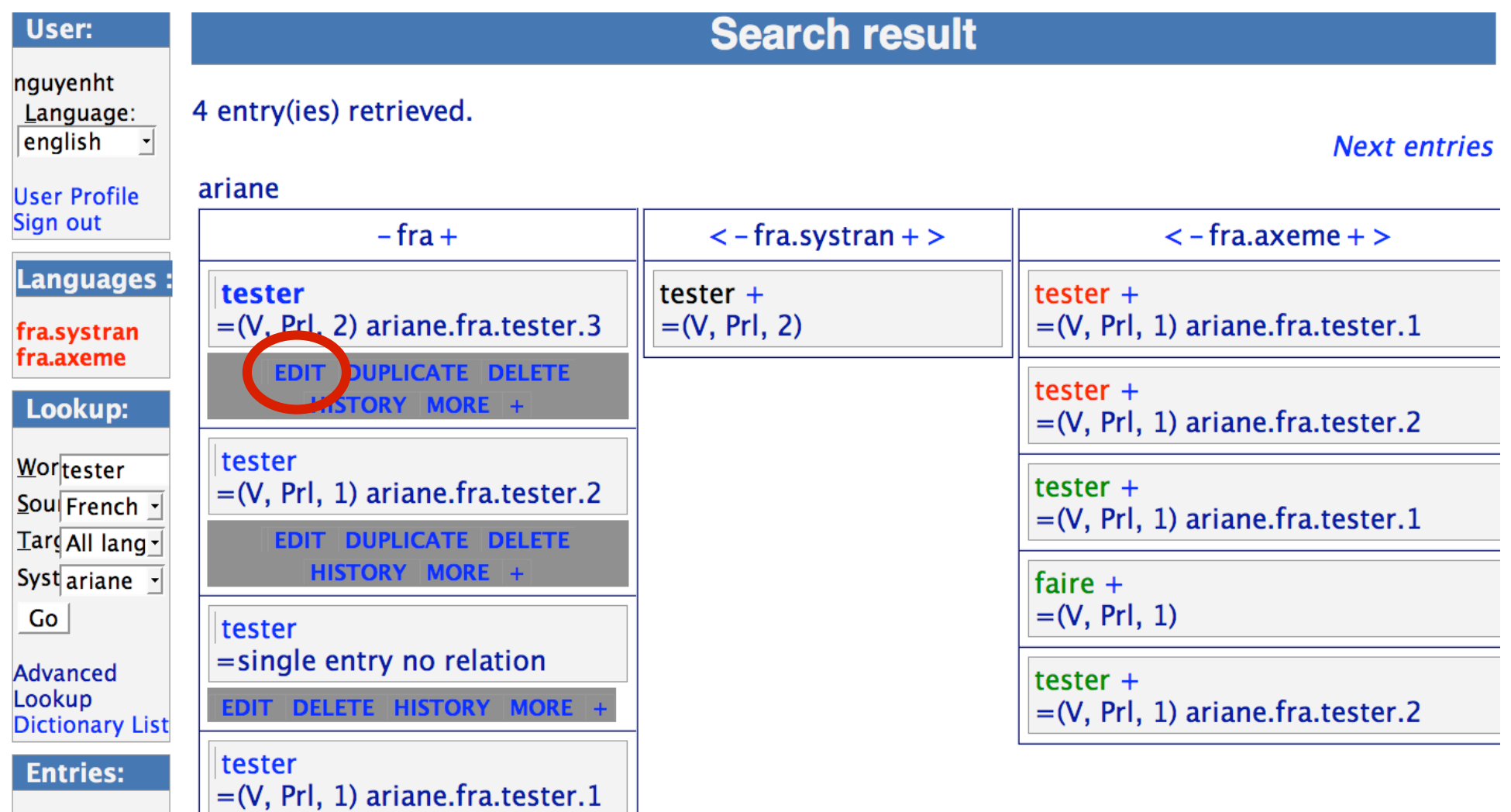

# Contribution (1)

#### **Pivax Edition interface**

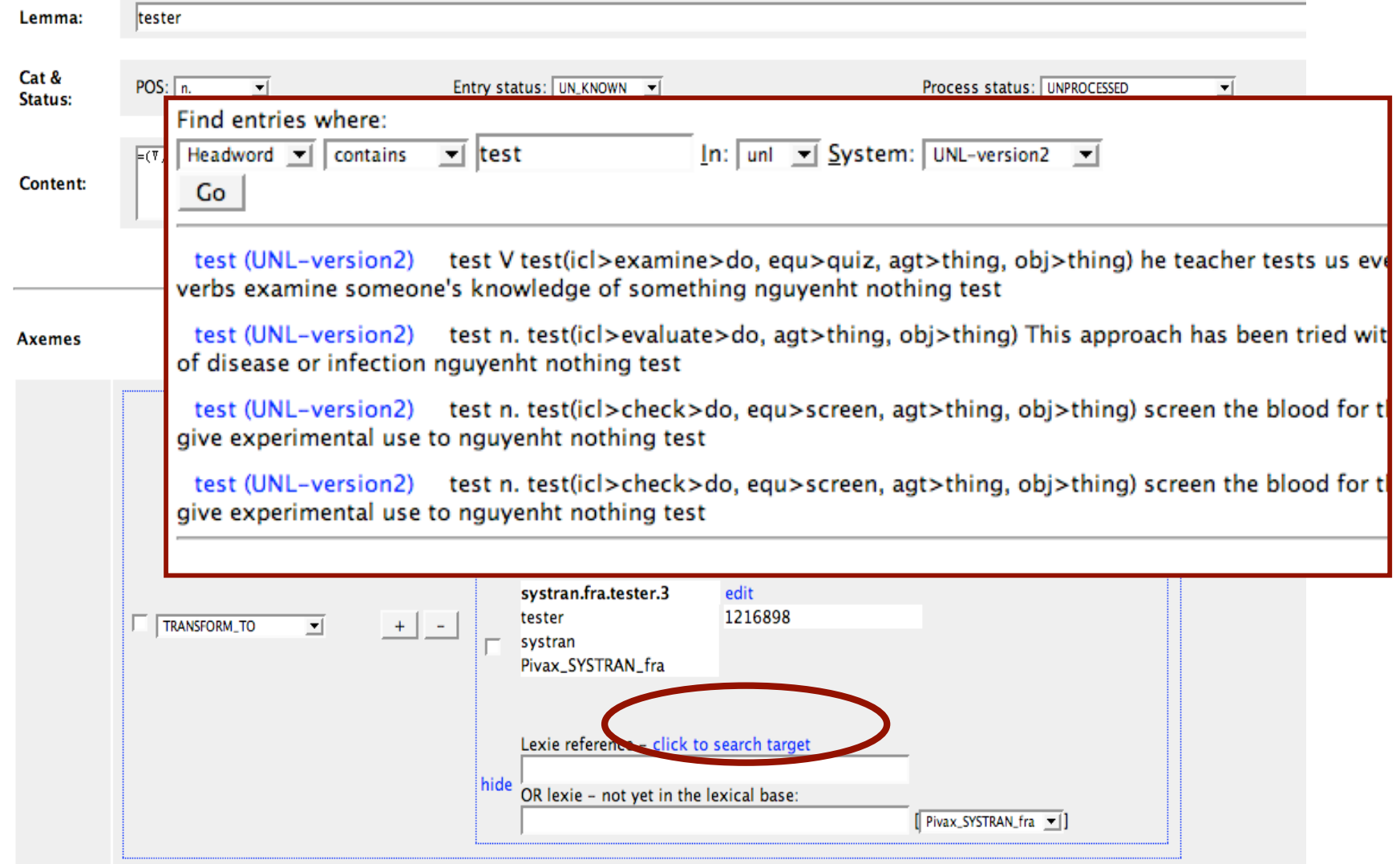

## **Contribution (2)**

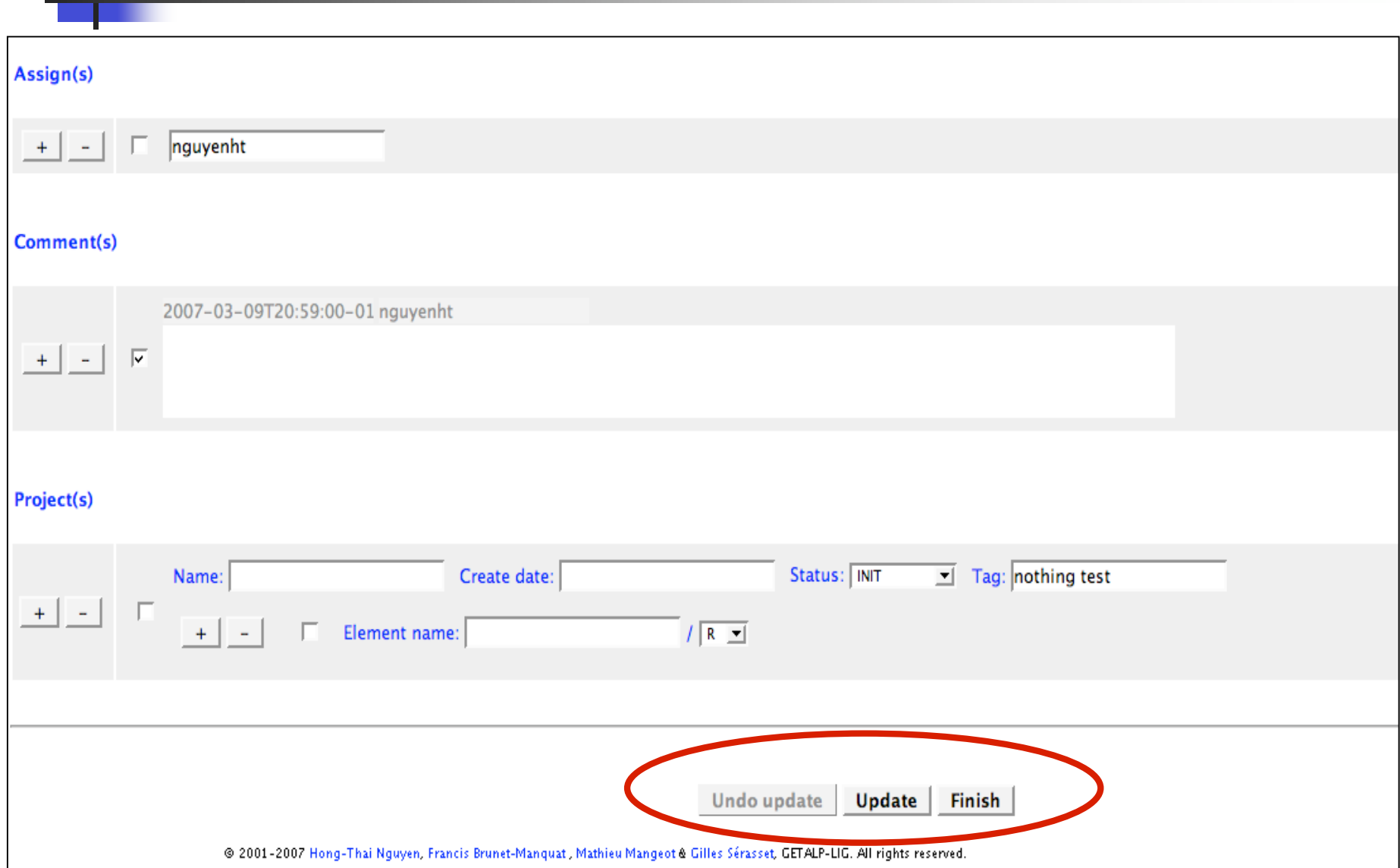

### Intégration dans un système de THAM

- Projet EOLSS (Encyclopedia of Life Support Systems)
- **Support lexical** 
	- Préparation des ressources lexicales terminologiques
		- Consultation automatique de IATE, Yahoo Term par Robodico
		- Stockage dans PIVAX
	- Intégration
		- **Mini-dictionnaire pour chaque segment**
		- Calcul à l'avance
		- Prise en compte des contributions lors de la post-édition

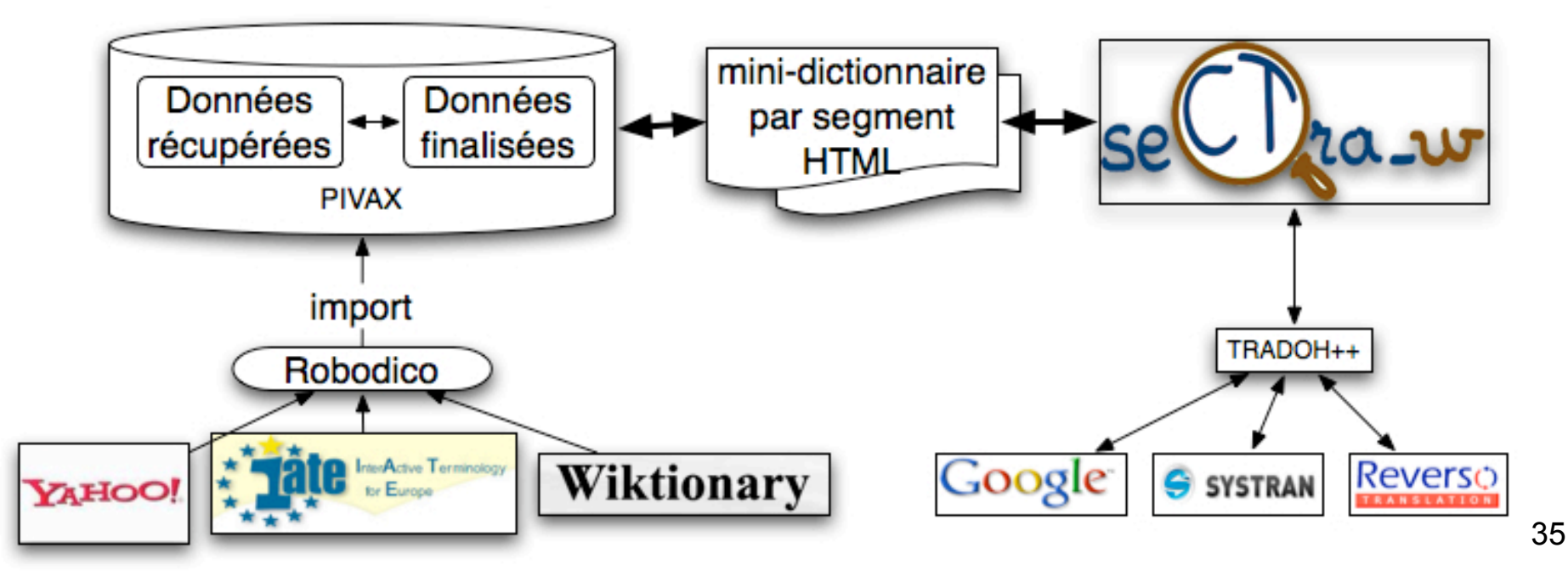

## Prototype d'intégration

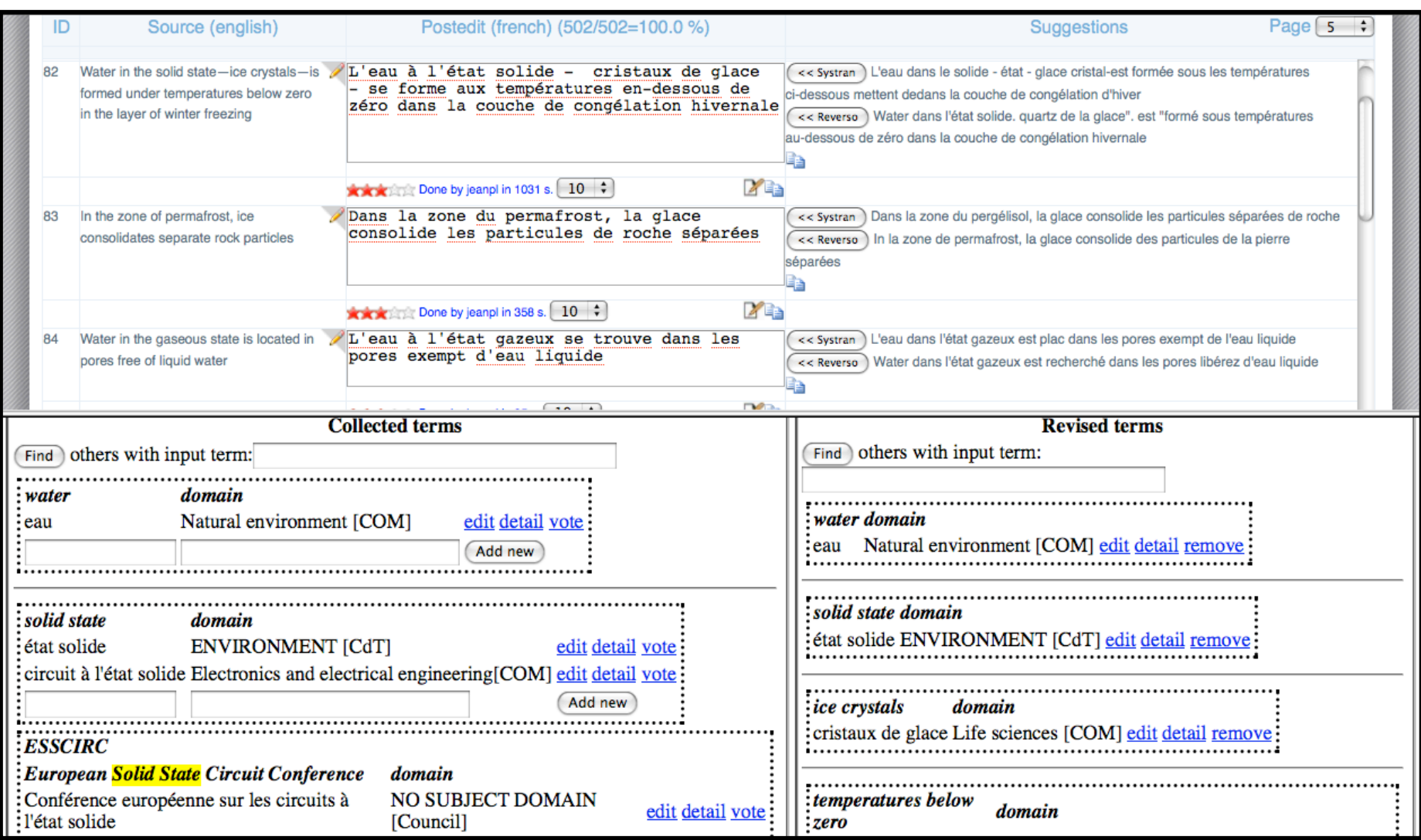
# Conclusion pour PIVAX

- Une première BDLex collaborative pour la TA hétérogène utilisant un « pivot lexical »
	- **Architecture linguistique: lexie, axème, axie**
	- Partage partiel des données
- **Usage multiple entre la TA et la THAM** 
	- **Utilisation de la plate-forme Jibiki**
	- Navigation à la PARAX
	- **Intégration à la TH**
- Application dans les projets U++C/UNL, EOLSS, OMNIA

# Plan

- Introduction: TA, THAM et TAO hétérogène
- BDLex pour la TAO hétérogène: PIVAX
	- **Motivations**
	- **Architecture linguistique**
	- Contrôle sur le partage des données
	- Expérimentation et validation pour le projet U++C et EOLSS
- **Méta-EDL & EDL générique: WICALE & EMEU w** 
	- **Motivations**
	- **Exemple du méta-langage**
	- **Application pour le moniteur EMEU** w dans le projet EOLSS
	- **Vers un EDL universel**
- **Réingénierie de LSPL: les systèmes-Q** 
	- **Motivations**
	- **Réalisation**
	- **Application pour le projet OMNIA**
	- **Extensions**
- Conclusion & perspectives: généricité, simplicité et flexibilité

### EDL classique

#### caractéristiques générales

*(1976) C'est un environnement de programmation linguistique qui connecte ou intègre un ou plusieurs LSPL (langage spécialisé pour la prog. linguistique). Un EDL permet aux développeurs linguistes de construire et mettre au point des applications « langagières » (gestion, manipulation des linguiciels ou données, compilation, test, débogage).*

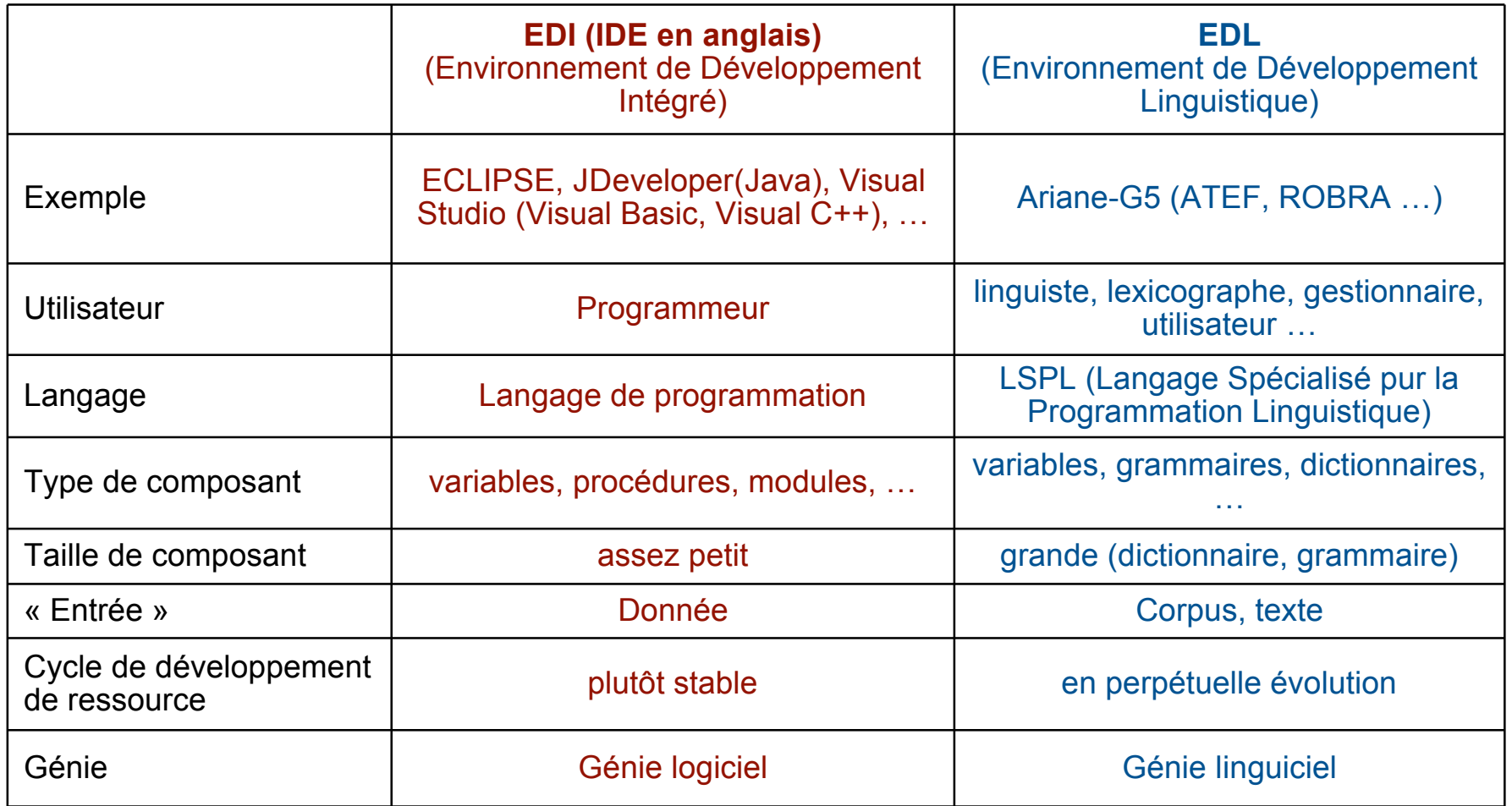

# Exemple : Ariane-G5

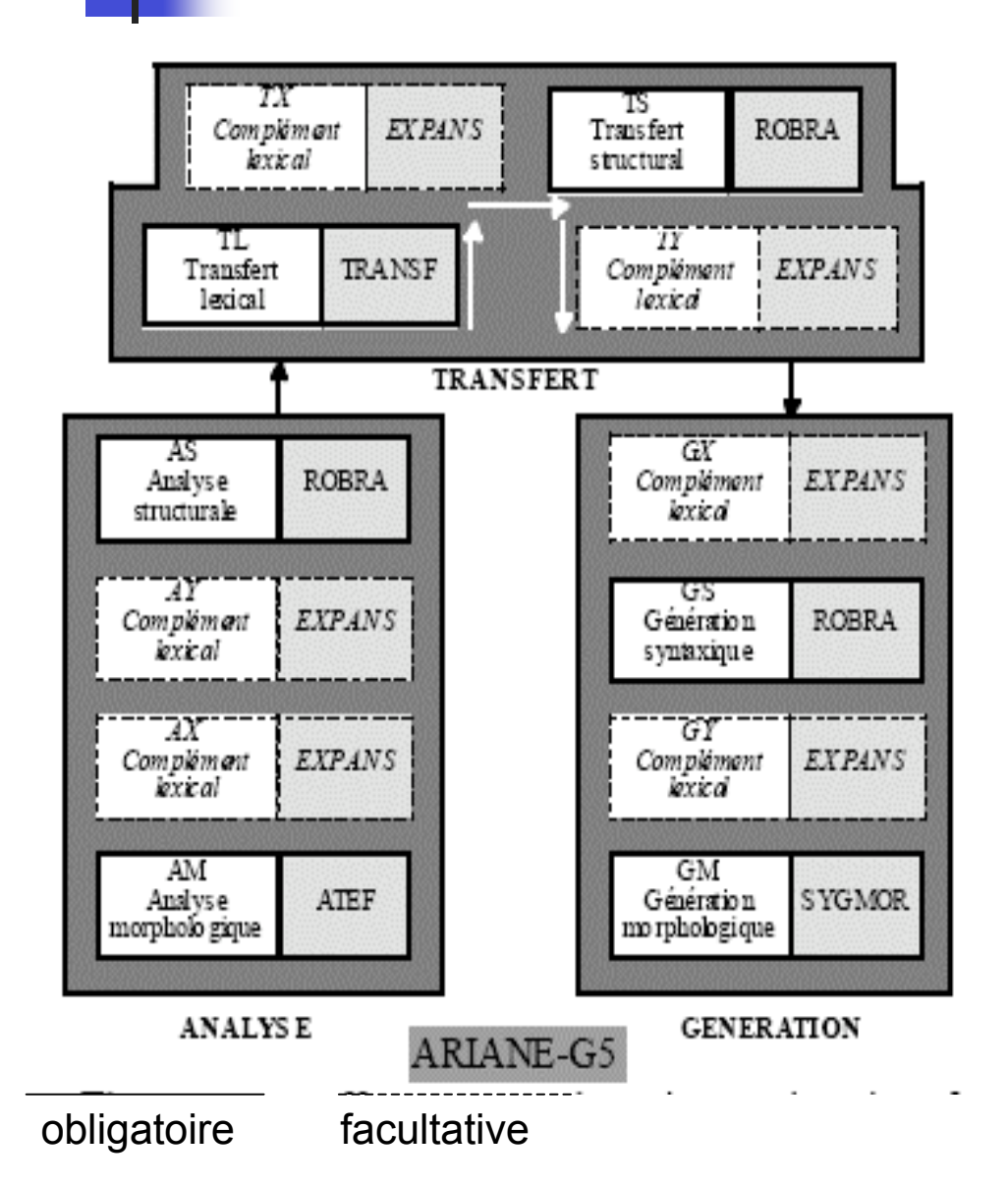

Points spécifiques:

- •Chaînes d'exécution (mise au point)
- •Chaînes de production
- •LSPL (5 dans ARIANE-G5)
- •Composants
- •Accessibilité par le réseau LIDIA: http, socket, smtp

#### Objets manipulés par un EDL exemple d'Ariane-G5

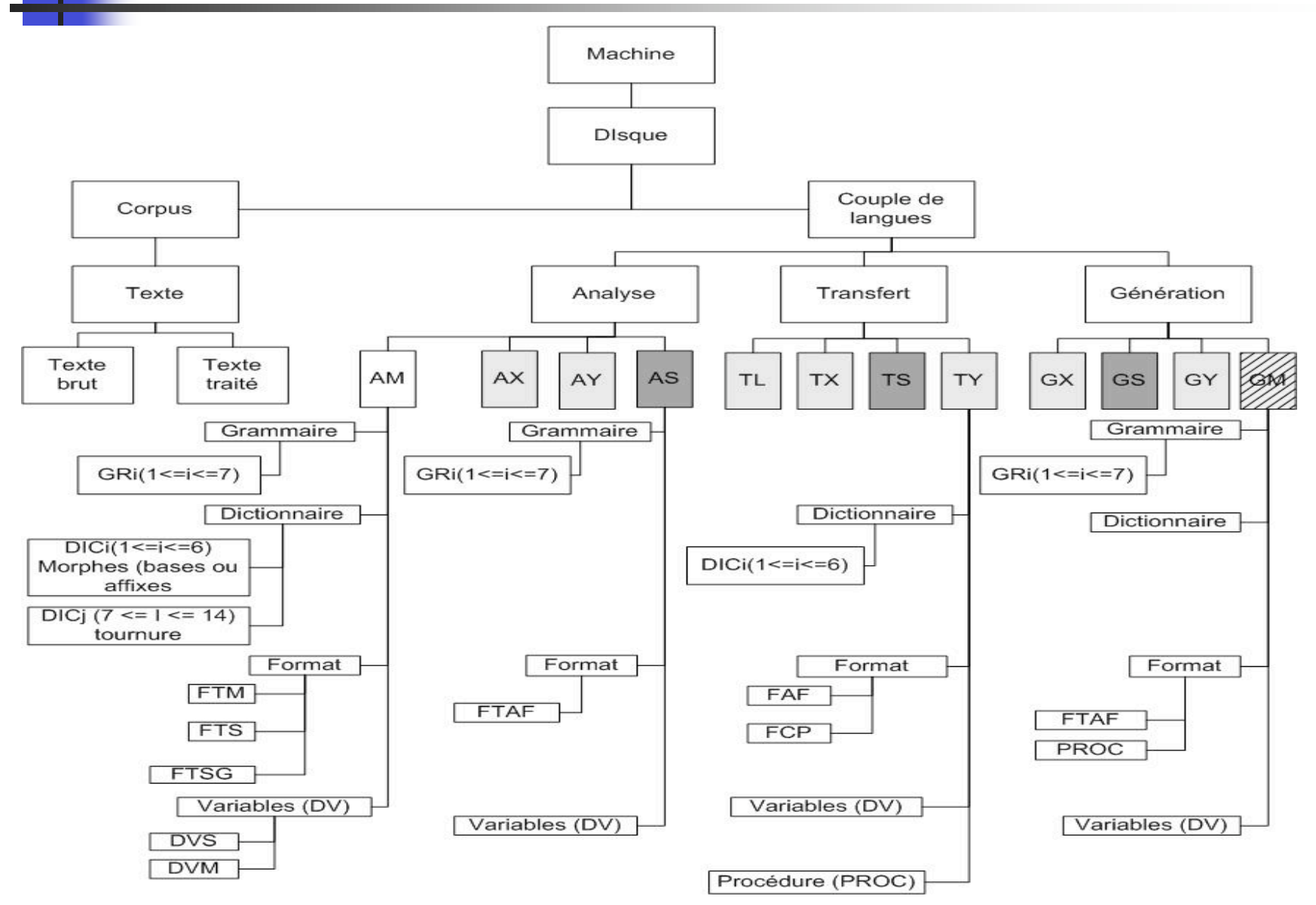

## Exemple de console

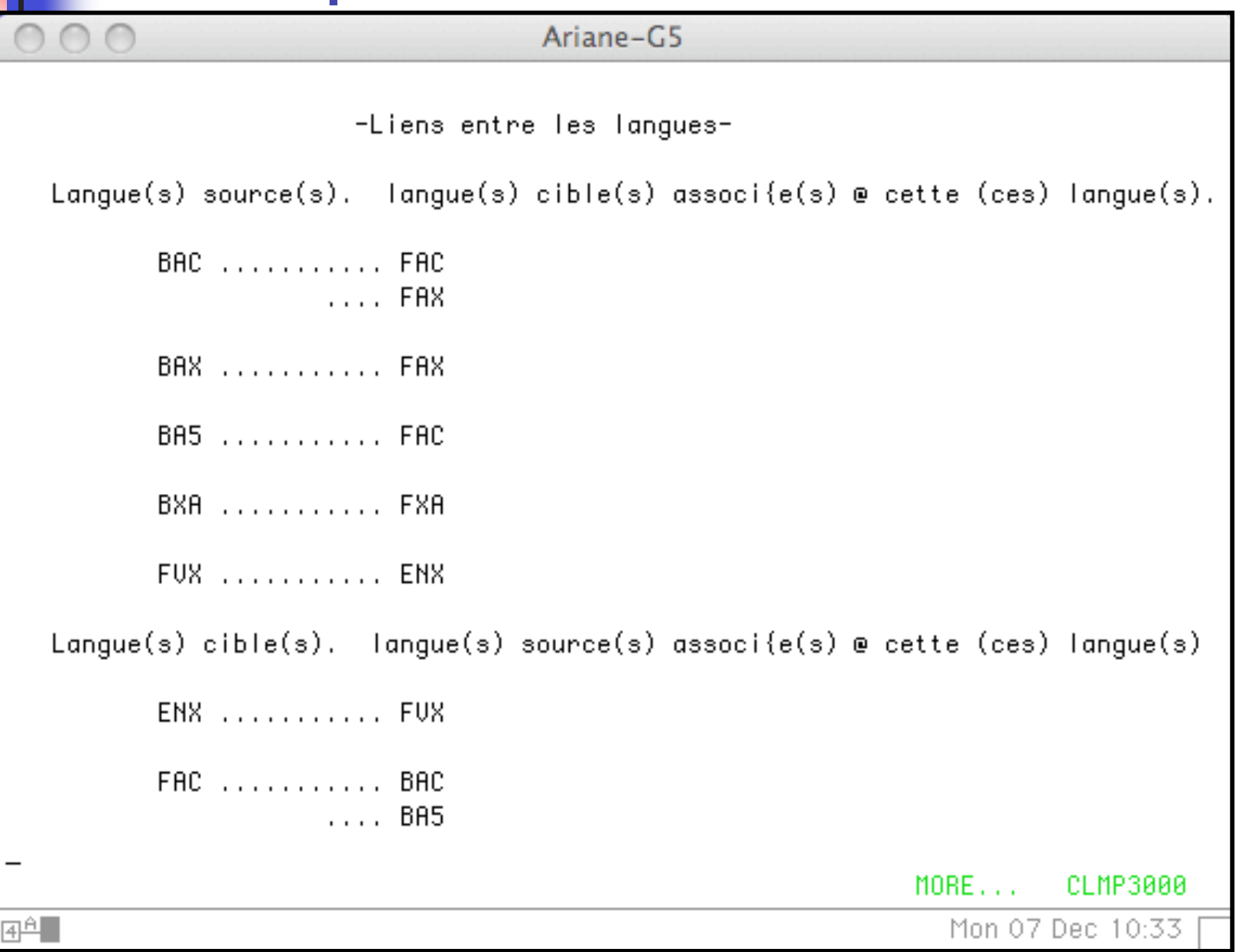

## méta-EDL, et méta-EDL générique

- **Méta-EDL:** système permettant de « piloter » un ou N EDL à distance
- $N = 1$ : méta-EDL spécifique
	- CASH [Blanc, 1999] pour Ariane-G5
	- **SYSTRAN Lite pour SYSTRAN**
- **N** > 1: Méta-EDL générique WICALE 1.0 [Carpena, 2004] (Web Interface for Communication with All Linguare Environnement)

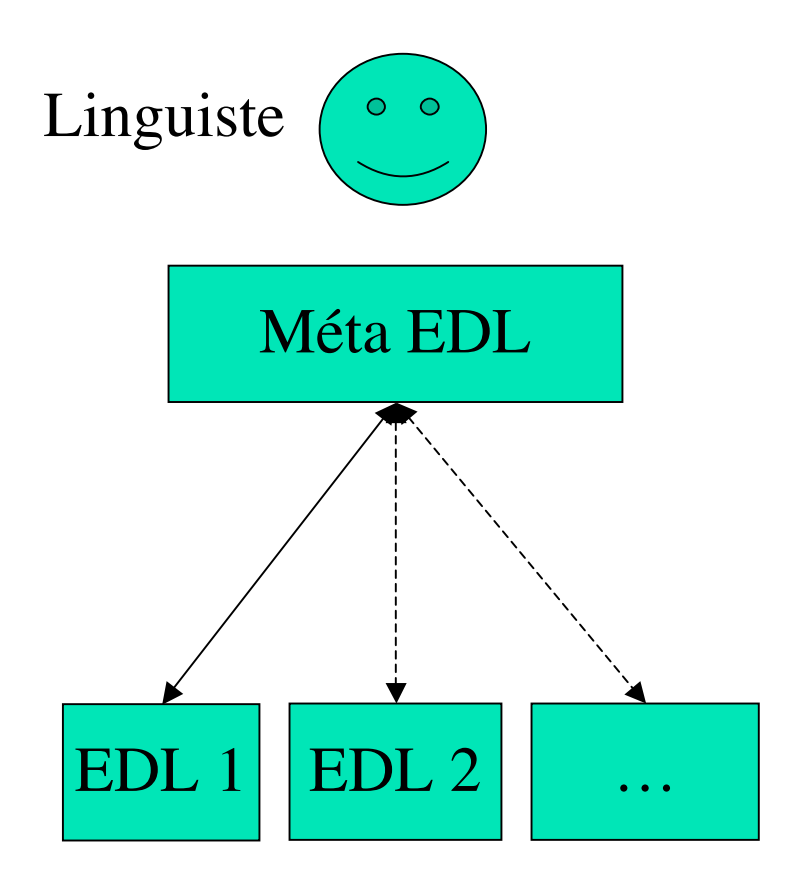

Architecture générale d'un méta-EDL générique

## Exemple d'un méta-EDL

#### CASH pour Ariane-G5

- Dédié à Ariane-G5
- **Interface graphique en** local
- Échange de commandes et données
- Fonctions d'aide au développeur: indexage de dictionnaire, navigation, édition de graphe…

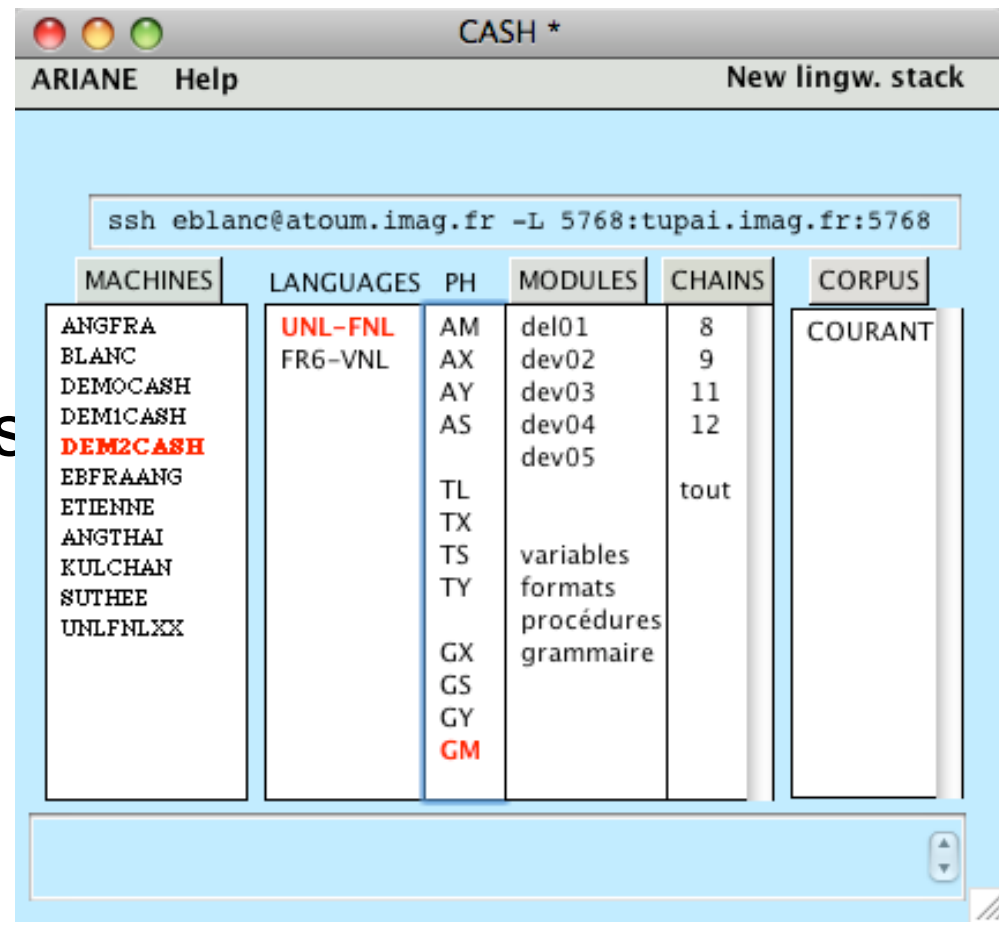

### Un méta-EDL générique WICALE 1.0

- **D** Ouverture sur N EDL de TA/TALN
	- **Exemples avec Ariane-G5, PILAF**
- Méta-langage de description
	- **Serveur (EDL)**
	- Commande
		- Syntaxe
		- Retour
		- **Interface**
- Génération d'interface de gestion de données, lancement des commandes
- Échange de commandes et données
- **Extension** 
	- Édition des fichiers linguiciels en local : WICALE 1.0
	- **Navigation : WICALE 2.0**

### Interface principale de WICALE 1.0

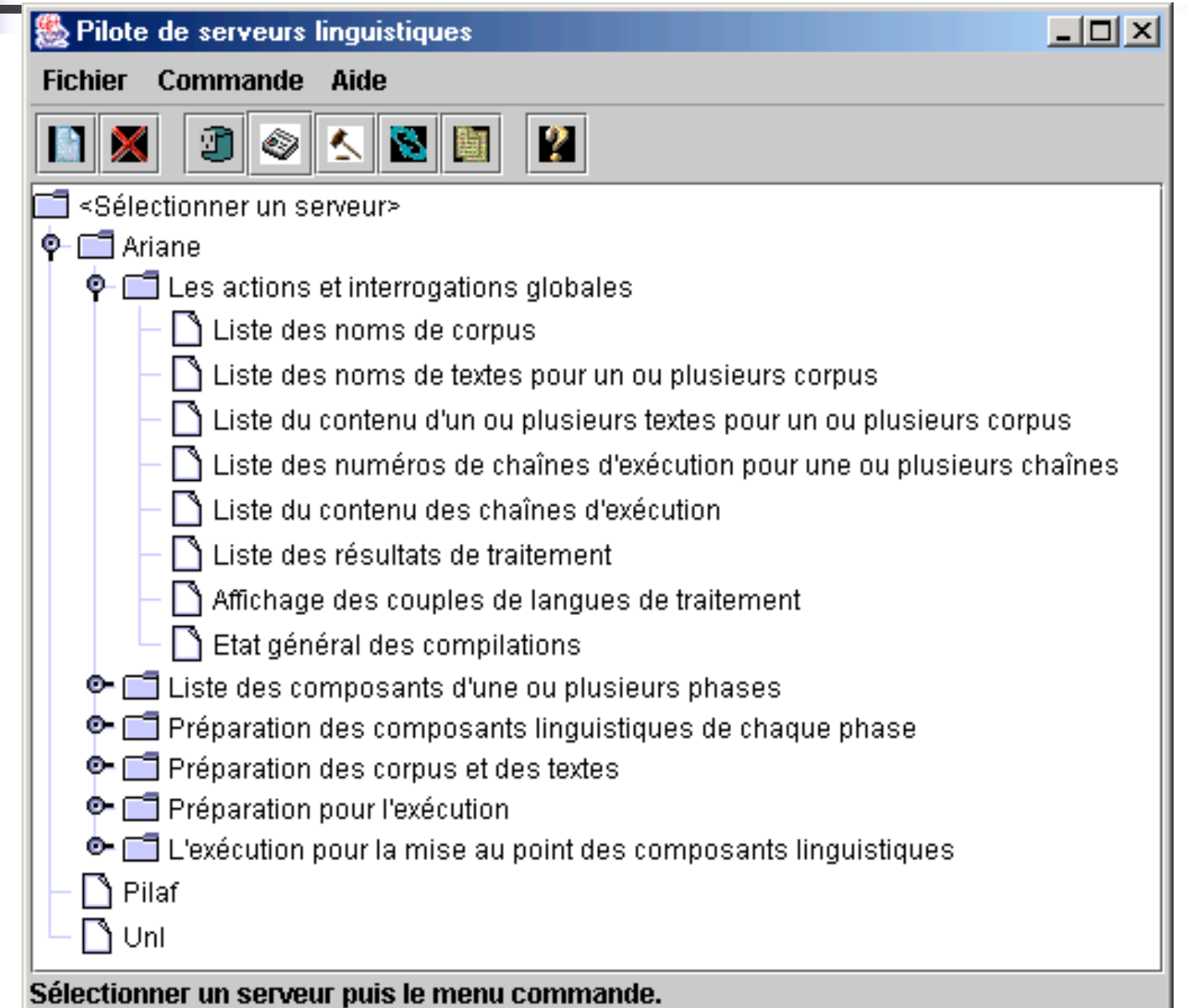

### WICALE - exemple

Description de l'architecture d'Ariane-G5

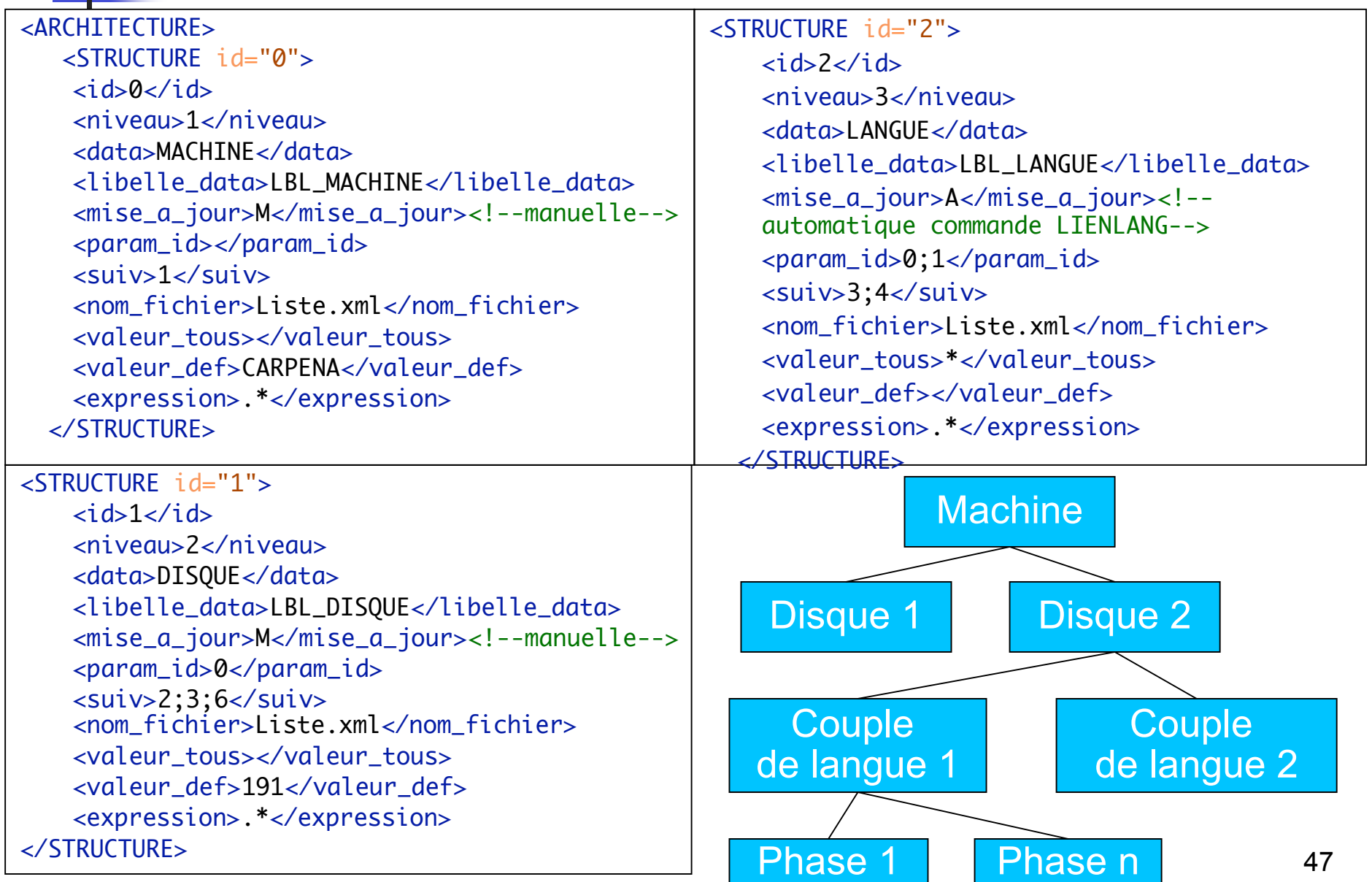

## **Interface générée**

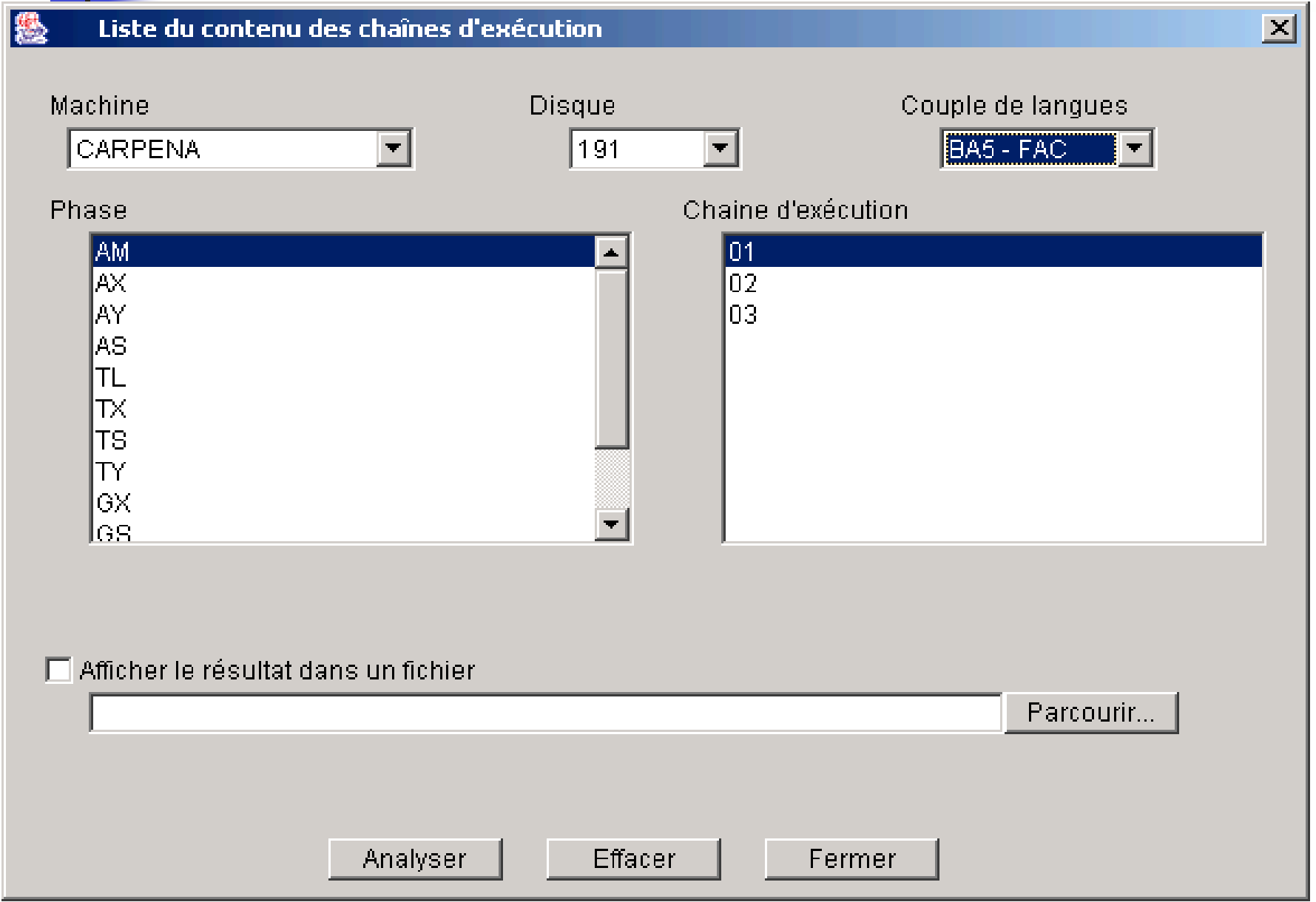

## Traitement d'une commande (1)

LISNOMCORP: Liste des noms de corpus

LISNOMCORP (<Langue source | \*, Liste des langues sources LIENLANG> , <Langue cible | \*, Liste des langues cibles LIENLANG>, <nom corpus | \*>).

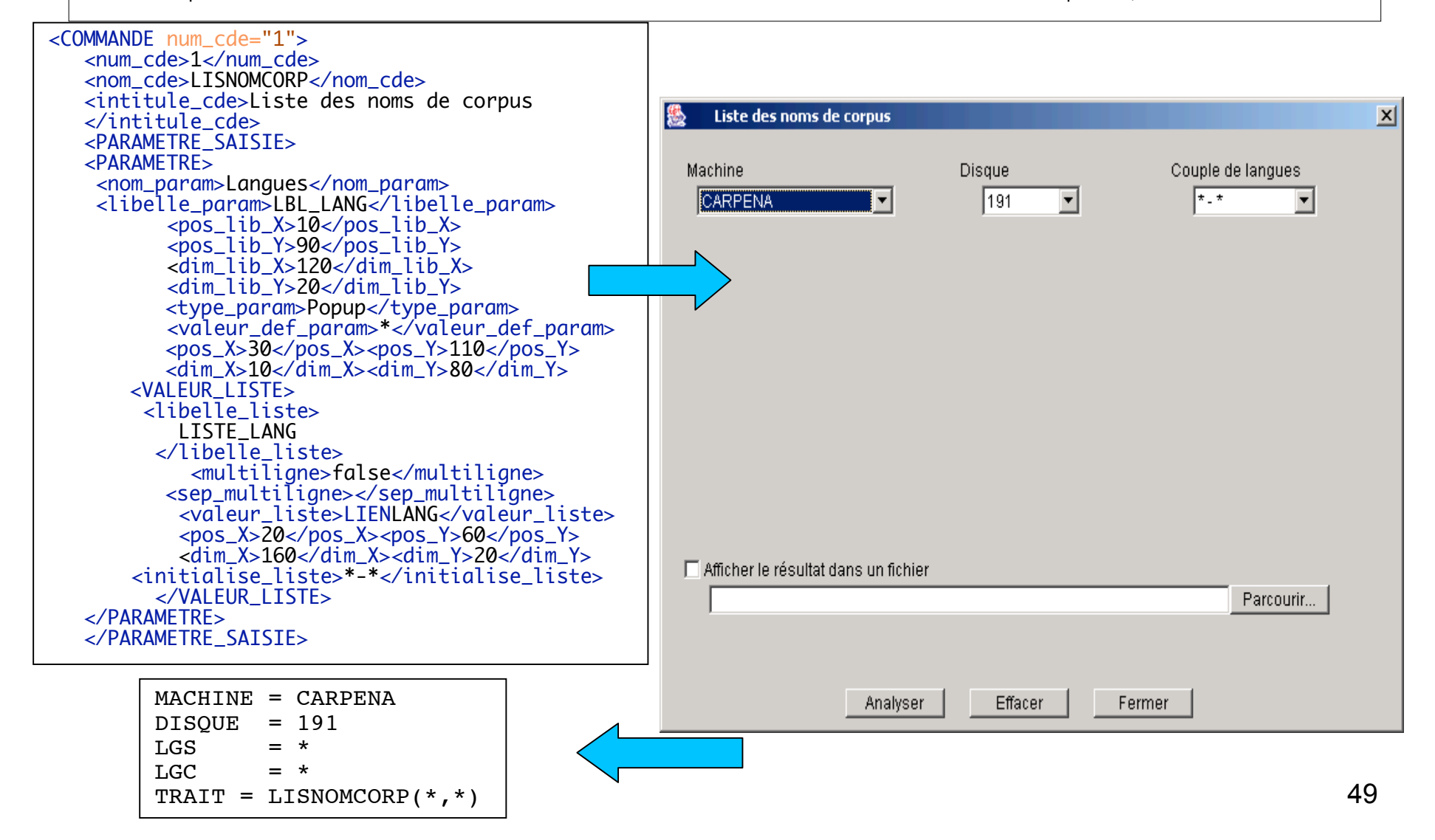

## Traitement d'une commande (2)

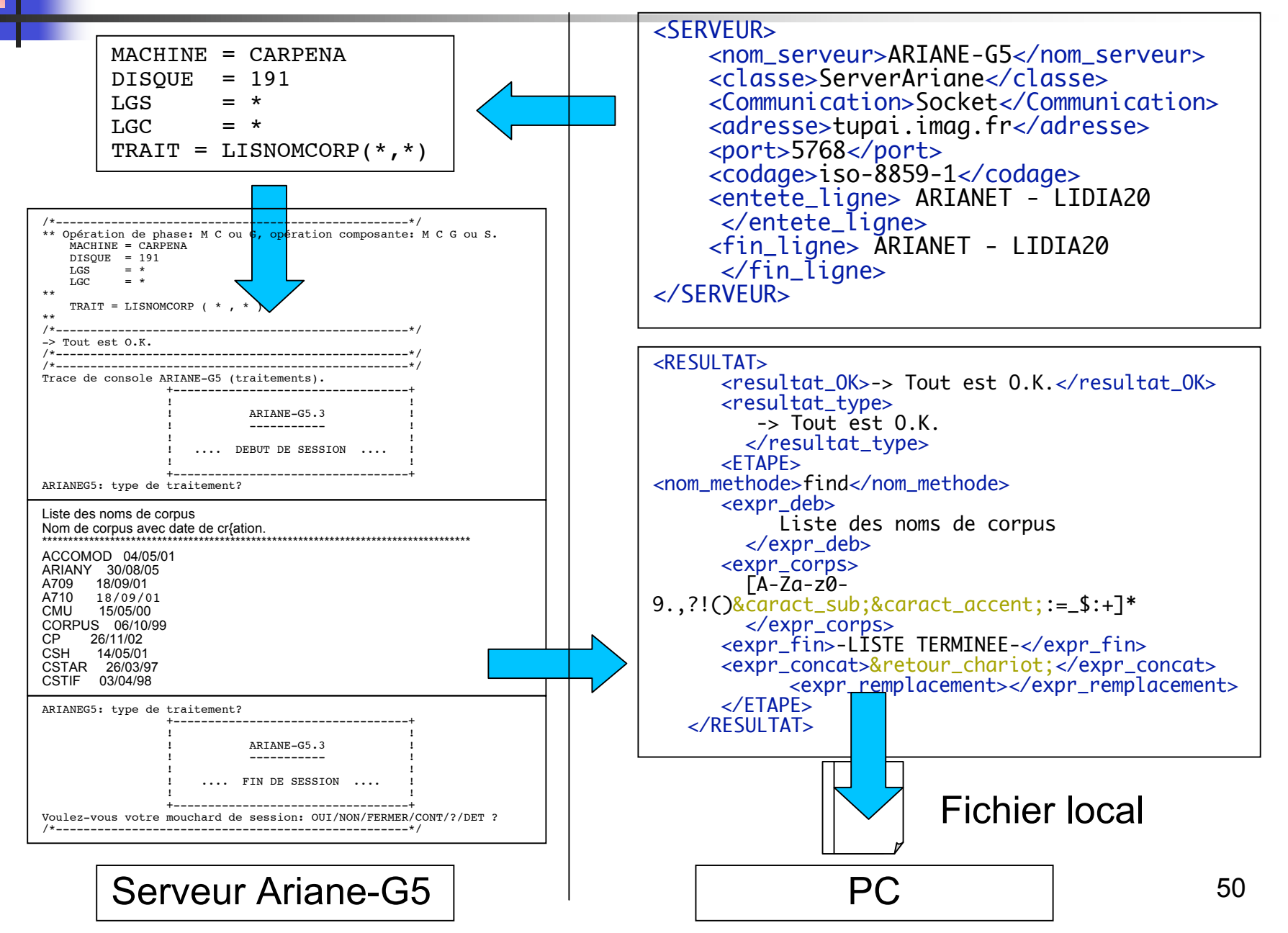

### Extension à WICALE 1.1 avec l'édition

- Edition par appel d'un éditeur de texte quelconque
	- **Inspiration d'Ariane-G5**
- Édition simultanée de plusieurs fichiers
- **Protection contre les erreurs de manipulation** 
	- Deux modes d'ouverture : V (voir) ou M (modifier)
	- Édition sur une copie du source (sécurité totale)
	- Gestion de cohérence à l'aide des dates de dernière modification

### Démonstrations de la fonction d'édition de WICALE 1.1

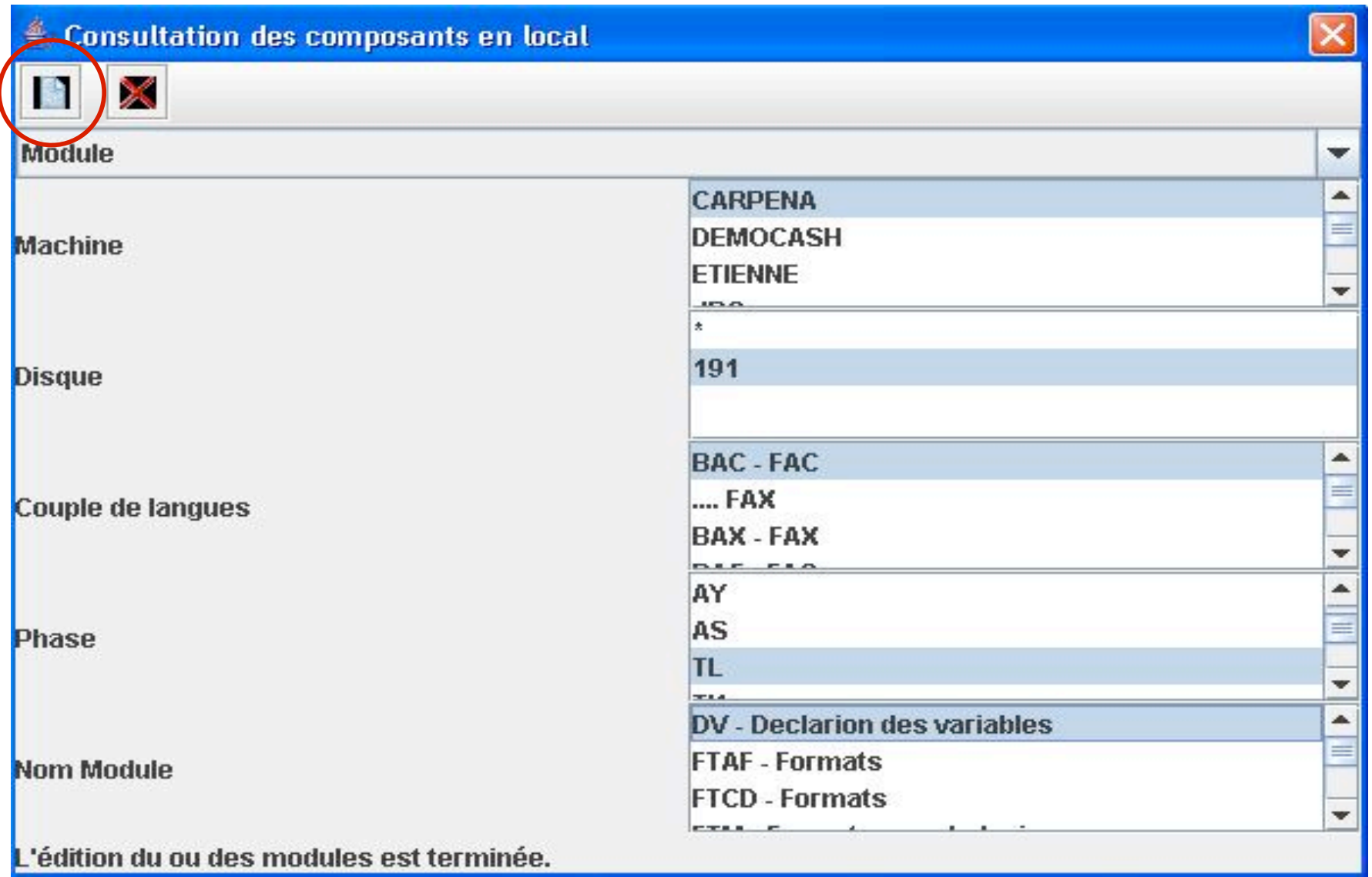

### Fonction d'édition de WICALE 1.1 exemple

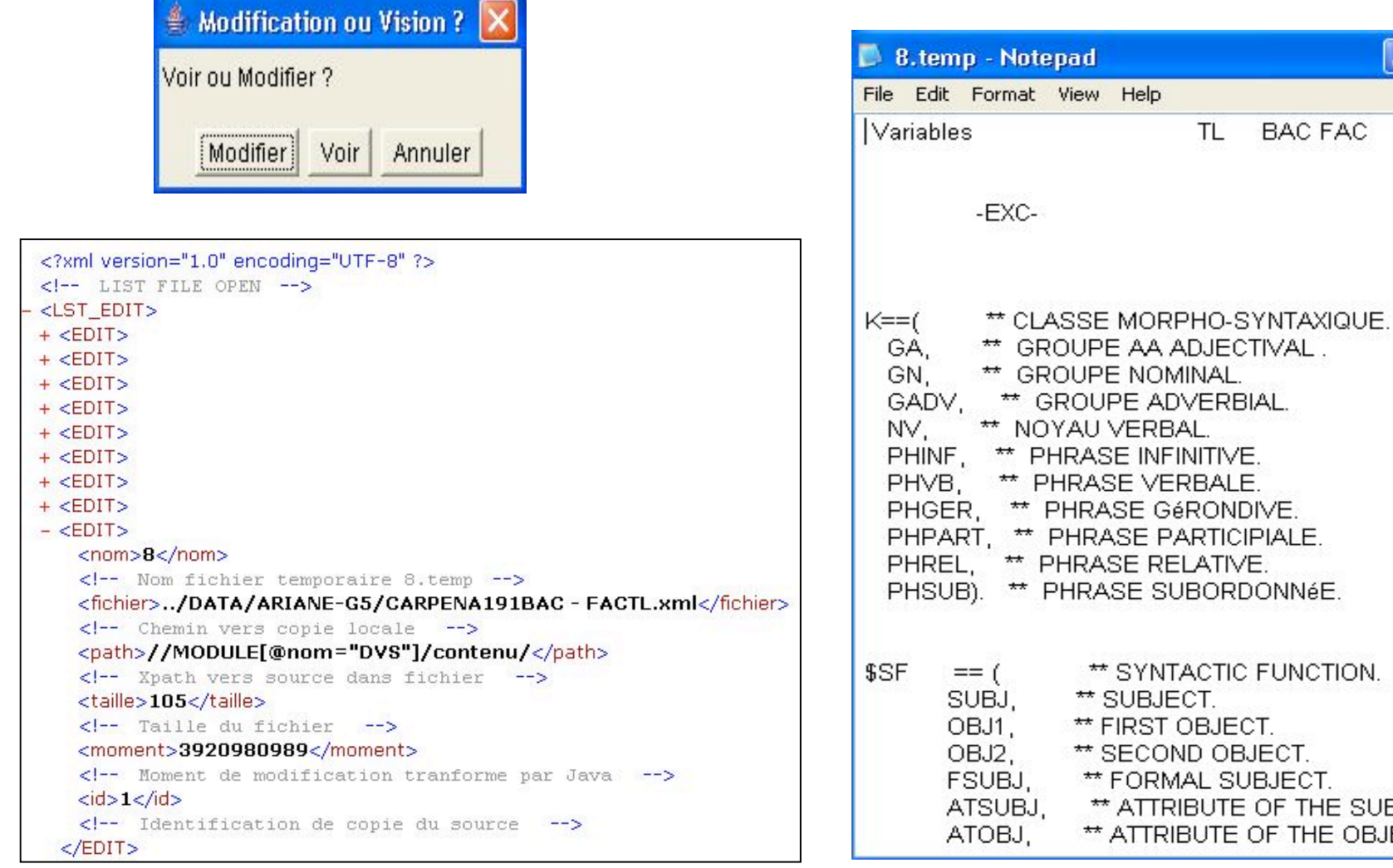

#### Liste des fichiers ouverts **Edition par Notepad**

ECOND OBJECT. ORMAL SUBJECT. ATTRIBUTE OF THE SUBJECT. ATTRIBUTE OF THE OBJECT.

**TL** 

**BAC FAC** 

 $\Box$ ok

٨

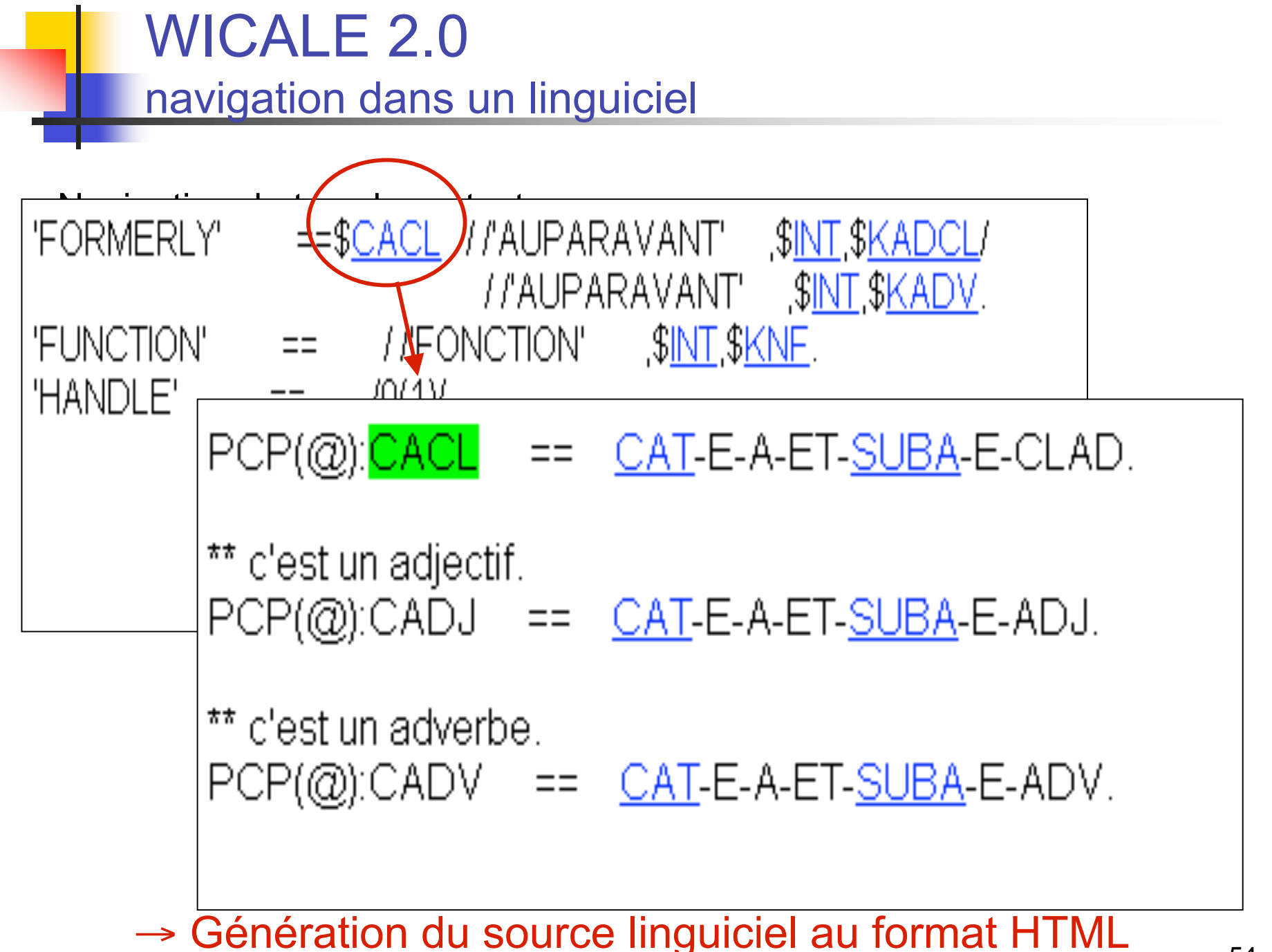

## Navigation: solution retenue

Génération statique « à la Doxygen » en local:

- **Factorisation**:
	- Extraction des éléments dans le source
	- **Transformation du source en un format intermédiaire adéquat (comme XML)**
- **Marquage**: Création des liens entre les occurrences d'un élément et sa définition
- **Production**: Fabrication de la sortie HTML

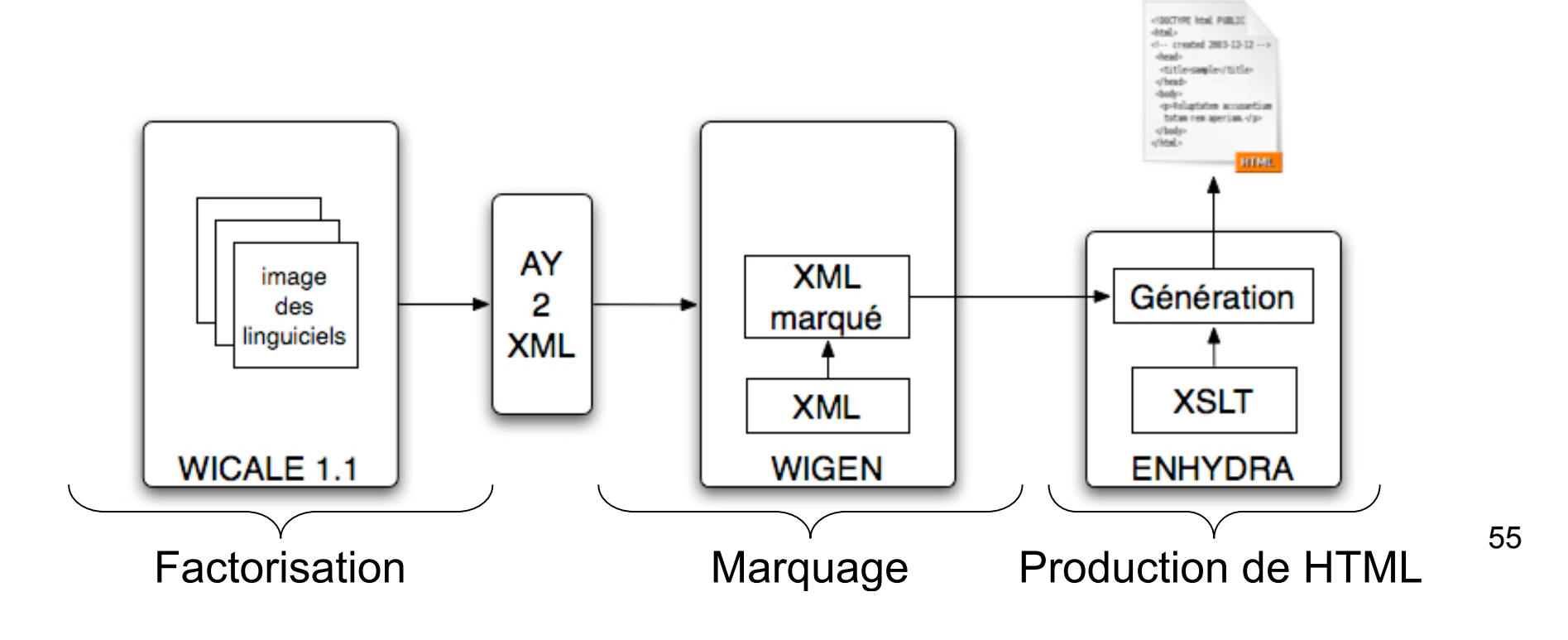

## Apports du travail sur WICALE

WICALE 1.0 par [Carpena], version 1.1 (15h), version 2.0 (35h)

- •Déport des EDL
- •Généricité de la programmation

•EDL générique: intégration des aides aux linguistes, des traitements sophistiqués en local

 $\rightarrow$  Intégration ou implémentation des LSPL

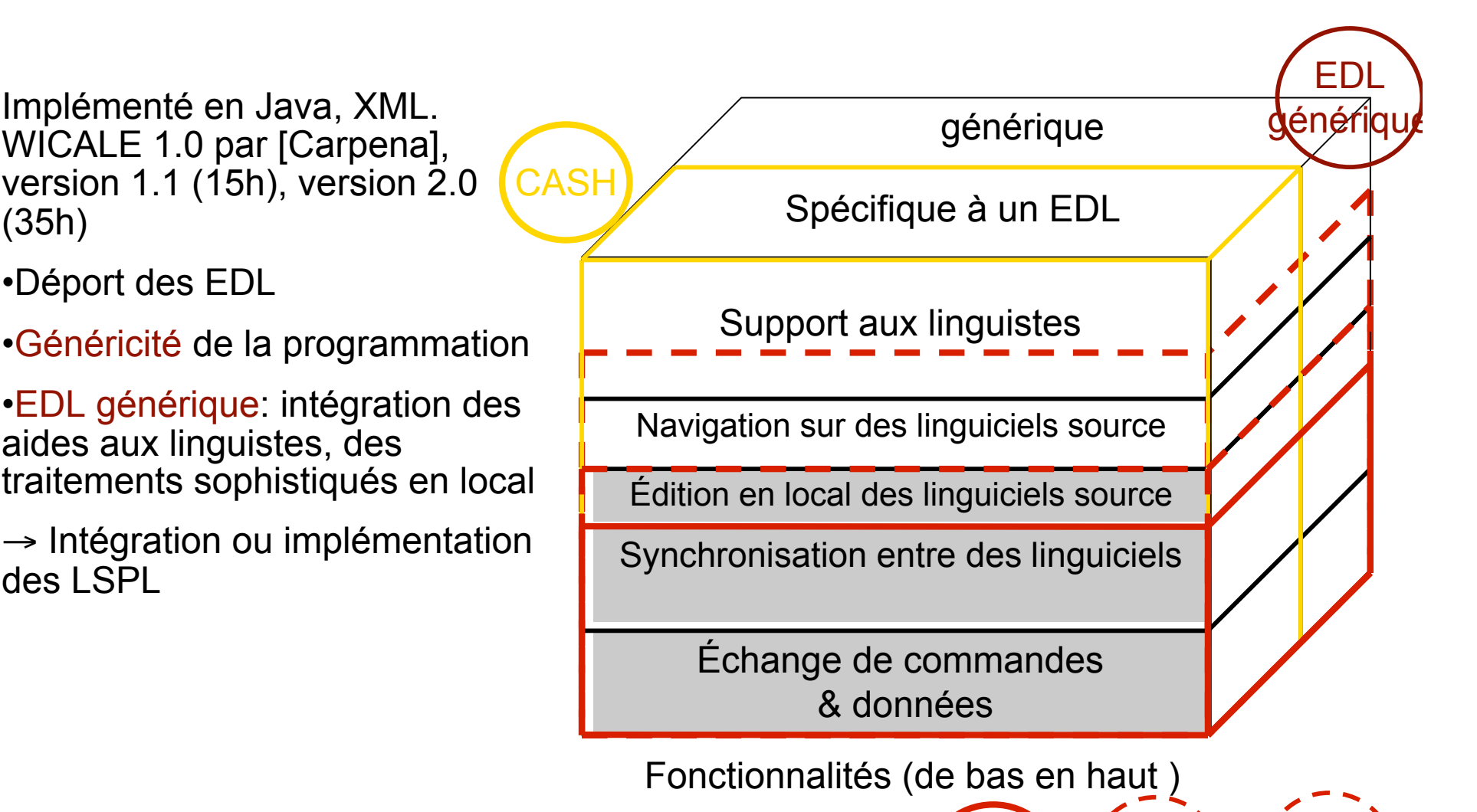

WICAL**E** WICALE

1.1

1.0

WICALE

2.0

#### Réingénierie & extension le moniteur EMEU\_w pour le projet EOLSS

- **Composants utilisés dans le projet EOLSS** 
	- Documents source: site FOLSS
	- Documents traduits: SECTra\_w
	- Documents prétraduits: TRADOH++
	- Dictionnaire associé: PIVAX
	- Service de déconvertisseur: UNLdeco
- **Types d'utilisateurs** 
	- Visiteur, administrateur, post-éditeur, Client UNL
- Contexte Web
- → Moniteur Web EMEU w (Moniteur interactif Web pour des systèmes de TA et TAO fond" sur UNL)

### Moniteur Web EMEU\_w

#### **Architecture**

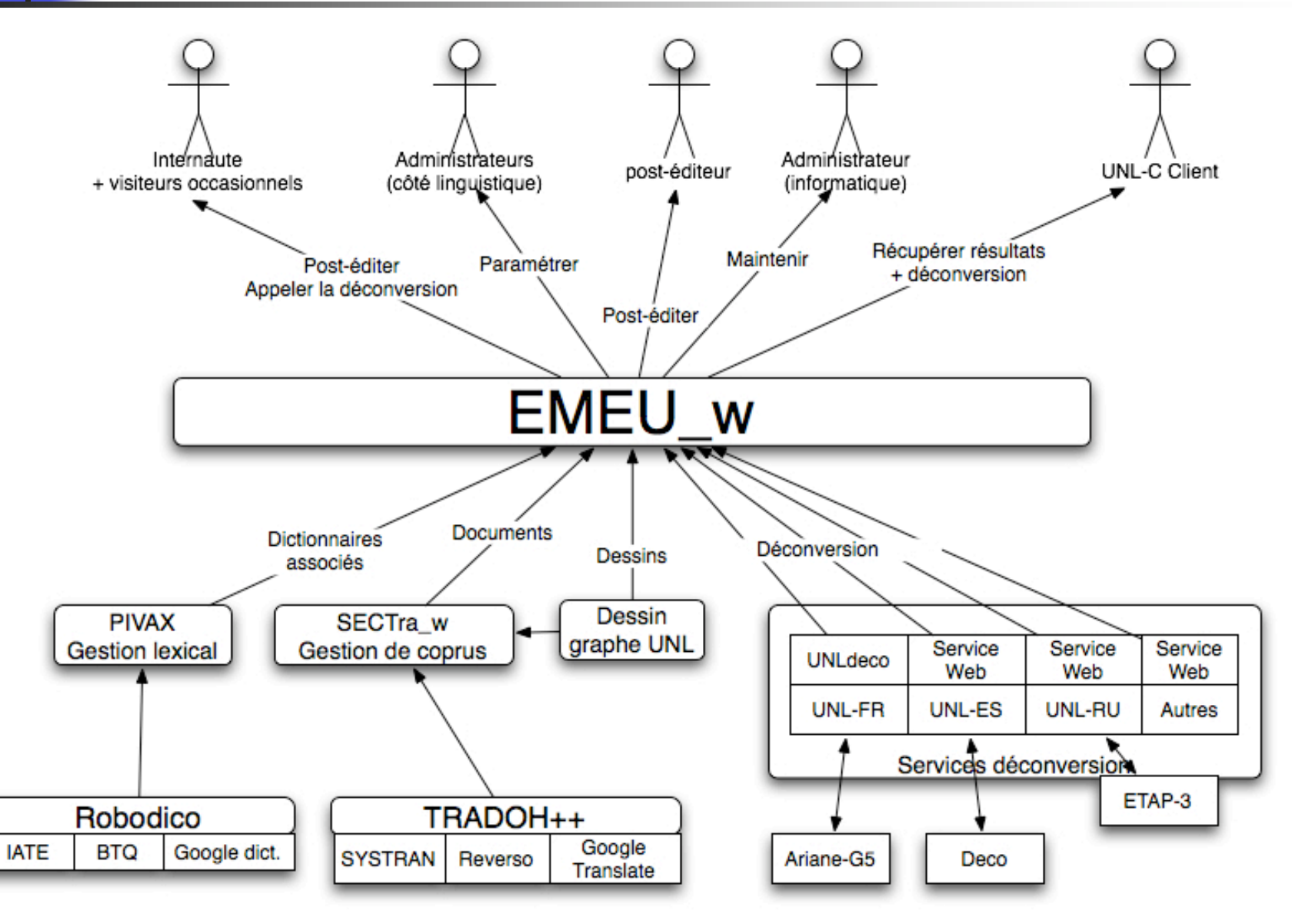

### Technique inspirée de WICALE

#### Contexte Web

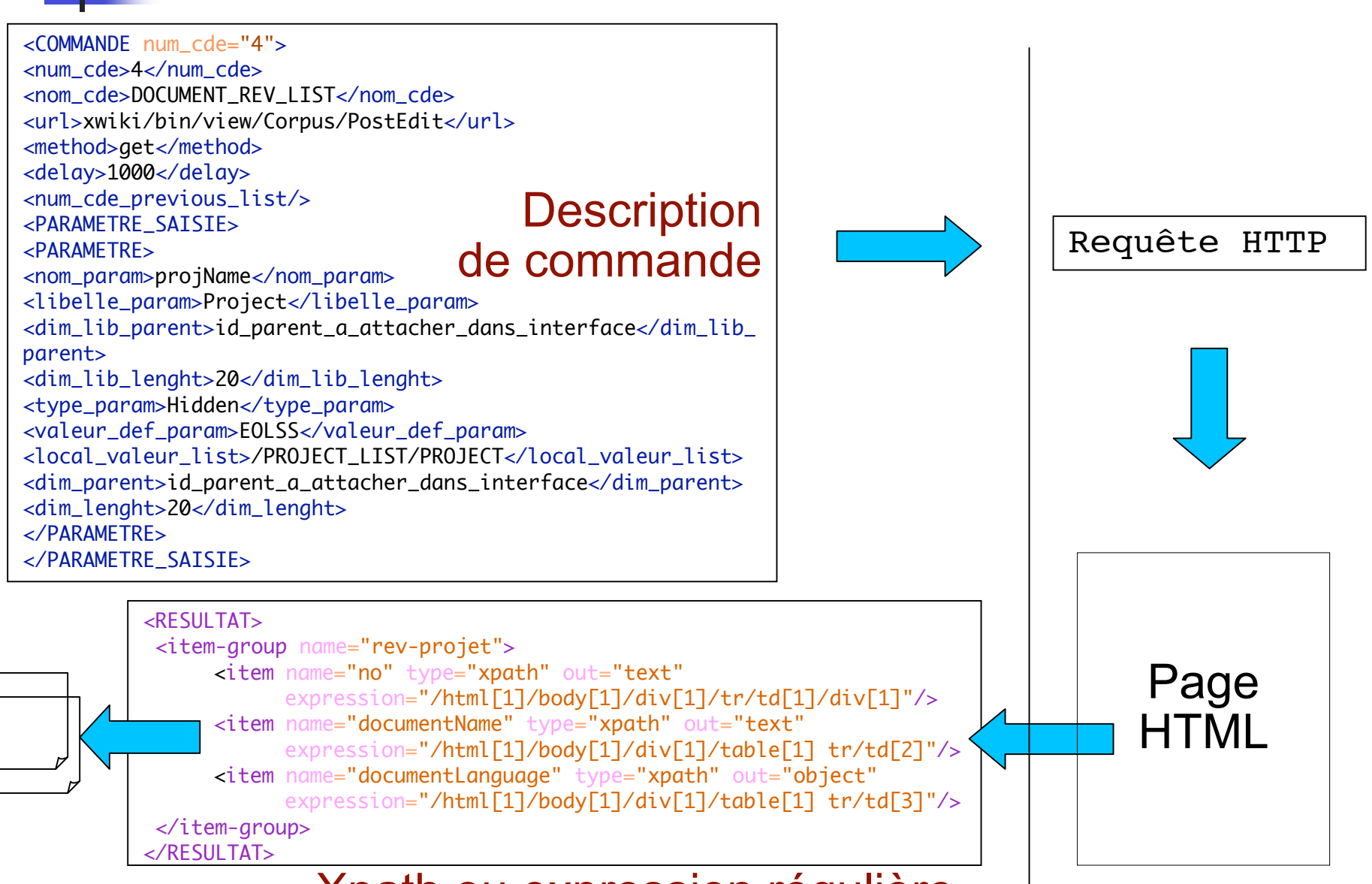

Xpath ou expression régulière

# EMEU\_w: interface

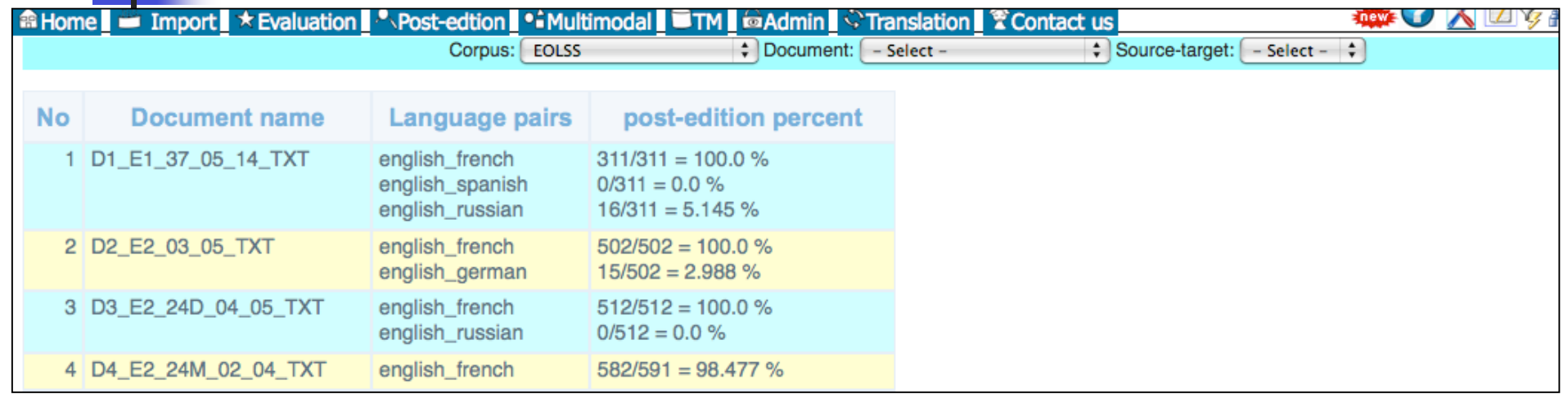

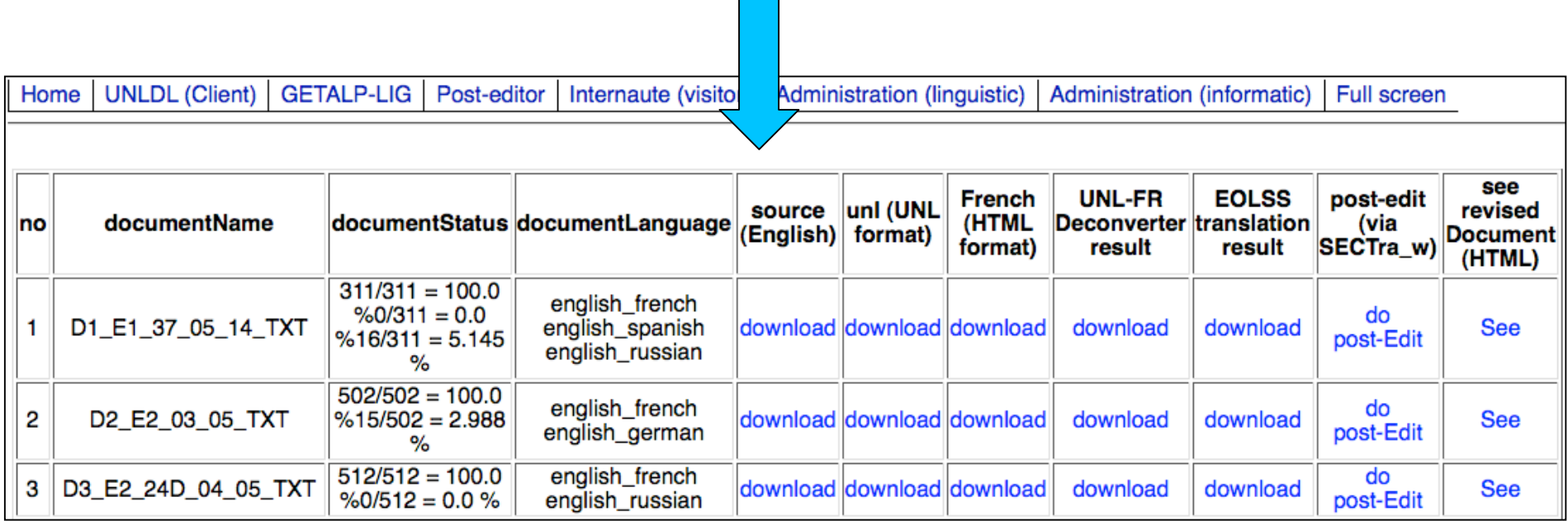

# Conclusion pour l'EDL

- EDL, méta-EDL et méta-EDL générique
- Généricité: travailler à la fois avec plusieurs EDL à distance
- Flexibilité: utiliser la technique d'implémentation avec le méta-langage
- Réalisation dans la thèse
	- **Extension de WICALE: édition et navigation**
	- **Application au moniteur Web EMEU** w pour un système de TAO hétérogène

# Plan

- Introduction: TA, THAM et TAO hétérogène
- BDLex pour la TAO hétérogène: PIVAX
	- **Motivations**
	- **Architecture linguistique**
	- Contrôle sur le partage des données
	- Expérimentation et validation pour le projet U++C et EOLSS
- **Méta-EDL & EDL générique: WICALE & EMEU w** 
	- **Motivations**
	- **Exemple du méta-langage**
	- **Application pour le moniteur EMEU** w dans le projet EOLSS
	- **Vers un EDL universel**
- **Réingénierie de LSPL: les systèmes-Q** 
	- **Motivations**
	- **Réalisation**
	- **Application pour le projet OMNIA**
	- **Extensions**
- Conclusion & perspectives: généricité, simplicité et flexibilité

# Approche langage

- **Motivations** 
	- Puissance dans l'implémentation (WICALE, EMEU\_w)
	- **Efficace dans le développement (LSPL)** 
		- Exemples: Ariane-G5 (5 LSPL), MU (GRADE), MÉTÉO (les systèmes-Q)
- De la TA à la TAO hétérogène générique
	- **Importer des traitements des systèmes distants vers un** système générique
	- **Intégration ou réingénierie des LSPL**
- **Principes de la réalisation d'un LSPL** 
	- Réingénierie des systèmes-Q [A.Colmerauer, 1971]
	- **Application pour des applications de TALN**

## Les systèmes-Q

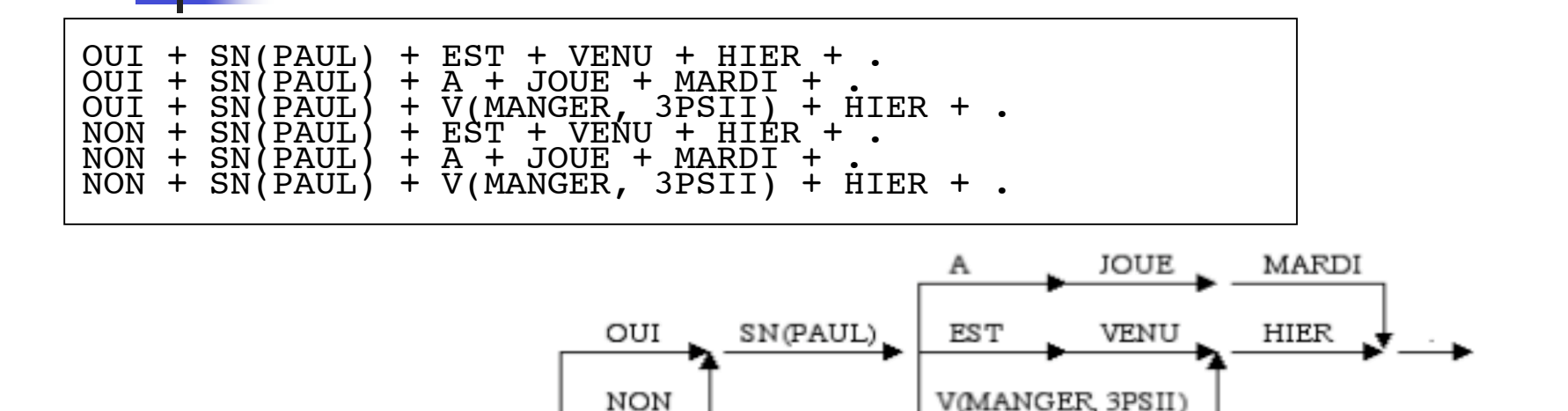

```
OUT == YES.NON == NO.EST + VENU + HIER == V(COME, PAST) + YESTERDAY.
EST+VENU + HIER == V(C\hat{OME}, P\hat{RESENT}^T PERFECT, SIN) + YESTERDAY.
V(MANGER, 3PSII) = V(ERT, 3PSII)....
```

```
V(I^*, PRESENT PERFECT, SIN) = V(HAVE, I*) / I* -EQ- (COME).
V(I^*, 3PSII) == V(EAT, 3PSII) / I^* -DANS- (MANGER, DINNER).
V(J^*, 3PSII) == J^* + S / J^* -HORS- (GO, DO).
\texttt{---} \texttt{---} \texttt{
```
# Pourquoi les systèmes-Q ?

- Application
	- MÉTÉO [Chandioux et Guéraud, 1981]
	- **TAUM-AVIATION (1976-1980)**
- Puissance et simplicité (appropriabilité) dans des applications de TALN
- **Syntaxe et sémantique opérationnelles** connues
- Exemples et expérimentations

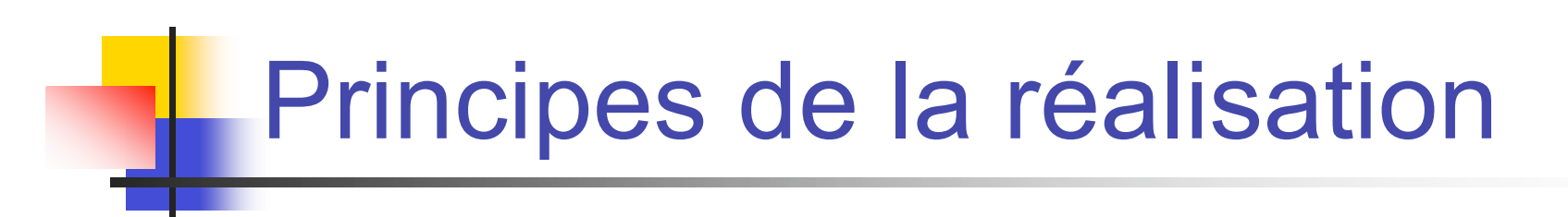

• Implémentation directe vs. utilisation des générateur de compilateur

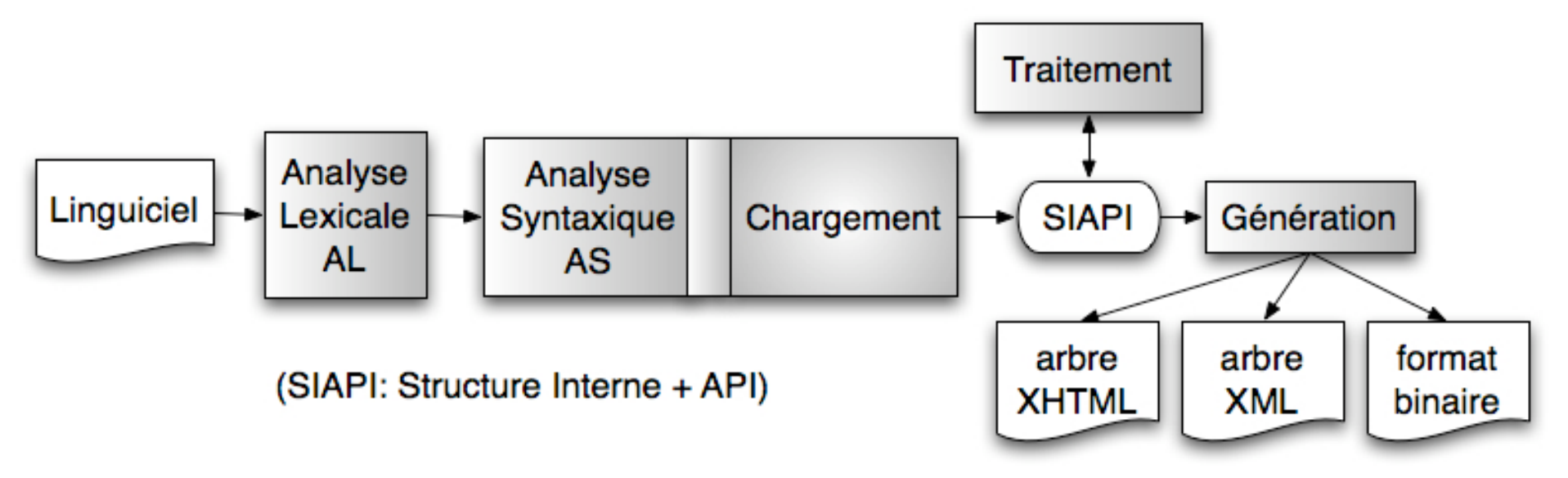

- Incrémentabilité
- SI (Structure Interne) = SA (Structure Abstraite) + EPA (Extensions pour Présentation & Algorithmes)

# Réalisation

- Générateur des compilateurs ANTLR/C: [http://antlr.org]
- Définition de SI [Verdurand, Boitet, Bellynck, 2005]
- Algorithme reconstitué [Boitet et Nguyen, 2007]
- Validation
	- Exemples pédagogiques [Colmerauer 1968, Boitet 1978, Guilbaud 1980]
	- Annotation de textes dans le projet OMNIA [Rouquet et Nguyen 2009]
	- Moniteur: http://sway.imag.fr/unldeco/SystemsQ.po
- **Extensions** 
	- **Support Unicode** 
		- $\blacksquare$  étiquette = caractère (caractère non special)\*
	- Règles en mode « dictionnaire »
		- A =d= B, B ne sera pas réutilisable pour appliquer une règle

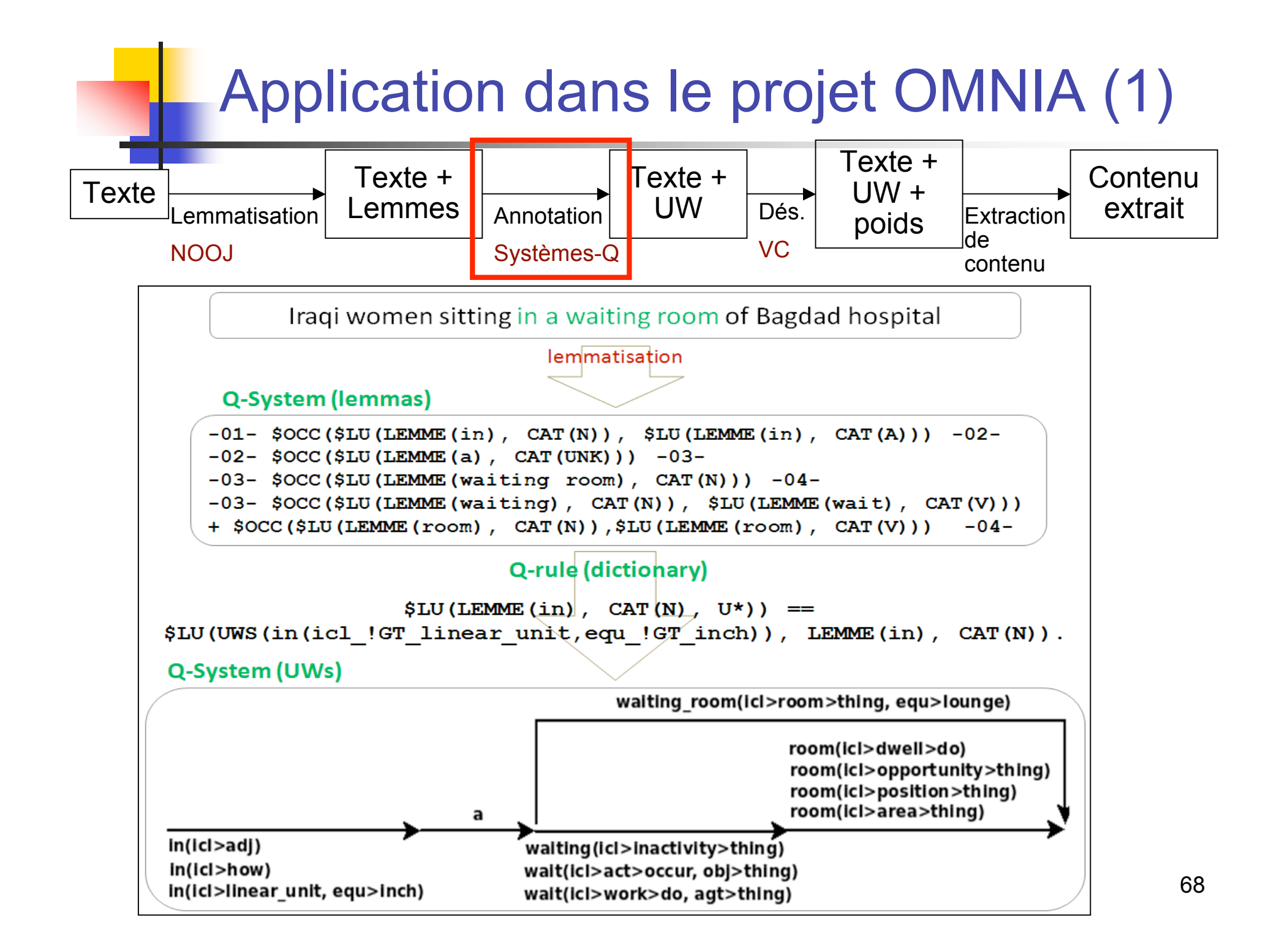

## Application dans le projet OMNIA (2)

- **Normalisation &** annotation par les systèmes-Q
	- Ouverture et extensibilité dans le processus de traitement
- **Mini-dictionnaire pour** chaque texte compagnon généré par PIVAX
- Mise en service selon le principe de WICALE (en cours)

1 fichier texte =  $2,5M$  mots = 162Mo Nooi (lemmatisation + export XML) 5h  $500K$  fichier  $XML = 6Go$ **ANTLR PIVAX** 12s/fichier 1s/fichier 139h 7i / 10 proc. // 500K fichier 500K fichiers règles-Q  $= 9.8$ Go  $araphes-Q =$ 1,4Go (lemmes) (~10G règles avec UW) Exécution des systèmes-Q 14,4j / 10 proc. // 25s/fichier 500K fichier graphe-Q  $(lemmes + UW) = 9,6Go$ 

 $\overline{9}$ 

# Plan

- Introduction: TA, THAM et TAO hétérogène
- BDLex pour la TAO hétérogène: PIVAX
	- **Motivations**
	- **Architecture linguistique**
	- Contrôle sur le partage des données
	- Expérimentation et validation pour le projet U++C et EOLSS
- **Méta-EDL & EDL générique: WICALE & EMEU w** 
	- **Motivations**
	- **Exemple du méta-langage**
	- **Application pour le moniteur EMEU** w dans le projet EOLSS
	- **Vers un EDL universel**
- **Réingénierie de LSPL: les systèmes-Q** 
	- **Motivations**
	- **Réalisation**
	- Application pour le projet OMNIA
	- **Extensions**
- Conclusion & perspectives: généricité, simplicité et flexibilité

### Conclusion & perspectives: base lexicale

- Base de données lexicales PIVAX
	- Généricité
		- **entre des systèmes de TA**
		- usage multiple entre la TA et la THAM
	- Simplicité
		- Support le développement lexicale des systèmes de TA à « pivot lexical »
	- **Flexibilité** 
		- Partage partiel des données
		- Interface à la colonne comme PARAX sur le Web
		- Serveur lexical
- **Perspective** 
	- Court terme
		- Intégrabilité aux systèmes de TA (Ariane-Y)
		- **Programmabilité**
	- **Long terme** 
		- Extensibilité pour un ensemble arbitraire des systèmes

## Conclusion & perspectives: EDL

- **Méta-EDL, méta-EDL générique WICALE** 
	- Généricité
		- Travailler aux plusieurs EDL (Environnement de Développement Linguiciel)
	- **Simplicité** 
		- Délégation aux éditeurs dans l'édition
		- **Navigation à la Doxygen**
	- **Flexibilité** 
		- Méta-langage pour la description d'organisation, de commandes et d'interfaces
		- Application dans le moniteur EMEU\_w dans le contexte Web
- **Perspective** 
	- **Court terme** 
		- **Expérimentation avec autres EDL**
		- Intégration dans une architecture en agent à gros grains
	- **Long terme** 
		- Construction un gros système de TAO hétérogène avec des composants différents
			- Flux de travaux
			- Flot de donnés
## Conclusion & perspectives: LSPL

- Approche langage: réingénierie des systèmes-Q
	- **Flexibilité** 
		- LSPL (Langage Spécialisé pour la Programmation Linguistique)
		- Extensibilité dans le processus de traitement dans le projet OMNIA
	- Simplicité
		- **Utilisation**
- **Perspective** 
	- Court terme
		- Limitation de taille de traitement
		- **Implémentation d'autre LSPL**
	- **Long terme** 
		- Appropriabilité

## **Publications**

[Boitet et al., 2008] **Christian Boitet, Cong-Phap Huynh, Hervé Blanchon, Hong-Thai Nguyen et David Rouquet** (**2008**) *A Web-oriented System to Manage the Translation of an Online Encyclopedia Using Classical MT and Deconversion from UNL*. ASWC/IC-08, Bangkok, 11 p.

[Mangeot et Nguyen, 2009] **Mathieu Mangeot et Hong-Thai Nguyen** (**2009**) *Building lexical resources: towards programmable contributive platforms*. IEEE-RIVF 2009, International Conference on Computing and Communication Technologies, July 13-17, 2009. Danang, Vietnam, pp. 84-92.

[Nguyen, 2005] **Hong-Thai Nguyen** (**2005**) *Vers un "méta-EDL", puis un "EDL générique" pour la TAO*. Mémoire de M2R, UJF (Grenoble 1), 85 p.

[Nguyen et Boitet, 2007] **Hong-Thai Nguyen et Christian Boitet** (**2007**) *Vers un méta-EDL complet, puis un EDL universel pour la TAO*. TALN 2007, Toulouse, 5–8 juin 2007, 10 p.

[Nguyen et Boitet, 2009] **Hong-Thai Nguyen et Christian Boitet** (**2009**) *Lexical synergy between MT & Translator Aids: PIVAX, a generic online contributive lexical database platform*. International Conference "Machine Translation 25 Years On", Cranfield, England, November 21-22, 2009, 8 p.

[Nguyen, Boitet et Sérasset, 2007] **Hong-Thai Nguyen, Christian Boitet et Gilles Sérasset** (**2007**) *PIVAX, an online contributive lexical data base for heterogeneous MT systems using a lexical pivot*. SNLP-2007, December 2007, Bangkok, Thailand, 6 p.

[Rouquet et Nguyen, 2009a] **David Rouquet et Hong-Thai Nguyen** (**2009a**) *Interlingual annotation of texts in the OMNIA project* 4th Language & Technology Conference: Human Language Technologies as a Challenge for Computer Science and Linguistics, November 6-8, 2009, Poznań, Poland, 5 p.

[Rouquet et Nguyen, 2009b] **David Rouquet et Hong-Thai Nguyen** (**2009b**) *Multilinguïsation d'une ontologie par des correspondances avec un lexique pivot*. Terminologie & Onthologie: Théories et Applications (TOTh-09), Annecy, 4-5 juin 2009, 19 p.